# 16. Projektplanung

Prof. Dr. rer. nat. Uwe Aßmann Lehrstuhl Softwaretechnologie Fakultät Informatik TU Dresden Version 15-1.1, 08.06.15

- **1. Projektstruktur**
	- **1. Einführung**
	- **2. Projektstrukturplanung**

1

- **2. Ablaufplanung**
- **3. Aufwandsschätzung**
	- **1. Delphi**
	- **2. Function Point**
	- **3. CoCoMo**
- 4. Terminplanung
- 5. Resourcenplanung
- 6. Kostenplanung

Softwaremanagement, © Prof. Uwe Aßmann 7. Preisbildung

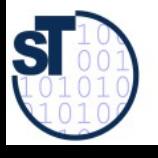

## Referenzierte Literatur

- ► Mayr, H.: Projekt Engineering Ingenieurmäßige Softwareentwicklung in Projektgruppen; Fachbuchverlag Leipzig 2001
- ► Zuser, W., Grechenig, T., Köhle, M.: Software-Engineering mit UML und dem Unified Process (2. Auflage); Pearson Studium 2004

- ► Burghardt, M.: Projektmanagement. Leitfaden für die Planung, Überwachung und Steuerung von Entwicklungsprojekten; Publicis MCD Verlag 1997
- ► Poensgen, B., Bock, B.: Function-Point-Analyse; dpunkt.verlag 2005
- ► G. Antoniol, R. Fiutem, C. Lokan. Object-Oriented Function Points: An Empirical Validation. Empirical Software Engineering, 8, 225–254, 2003. Kluwer Academic Publishers.

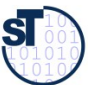

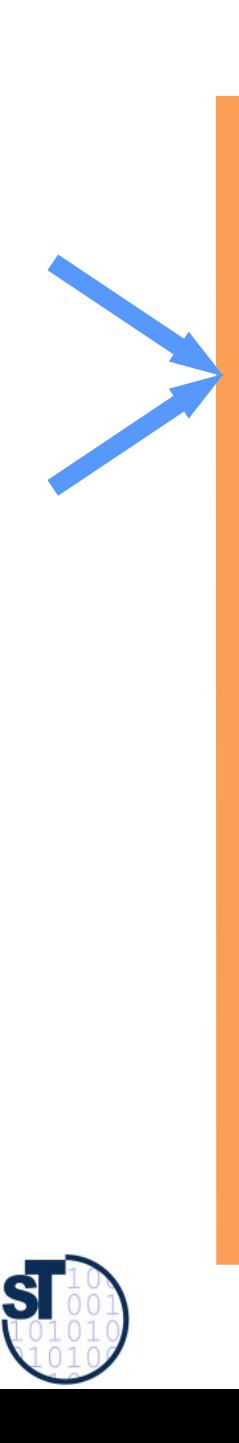

## 16.1 Einführung

Softwaremanagement, © Prof. Uwe Aßmann

## Das 90%-Syndrom (subjektive Fehleinschätzung der Fertigstellung) nach Boehm

4

Der Fertigstellungsgrad wird während der Hälfte der Projektlaufzeit größer als 95% eingeschätzt!

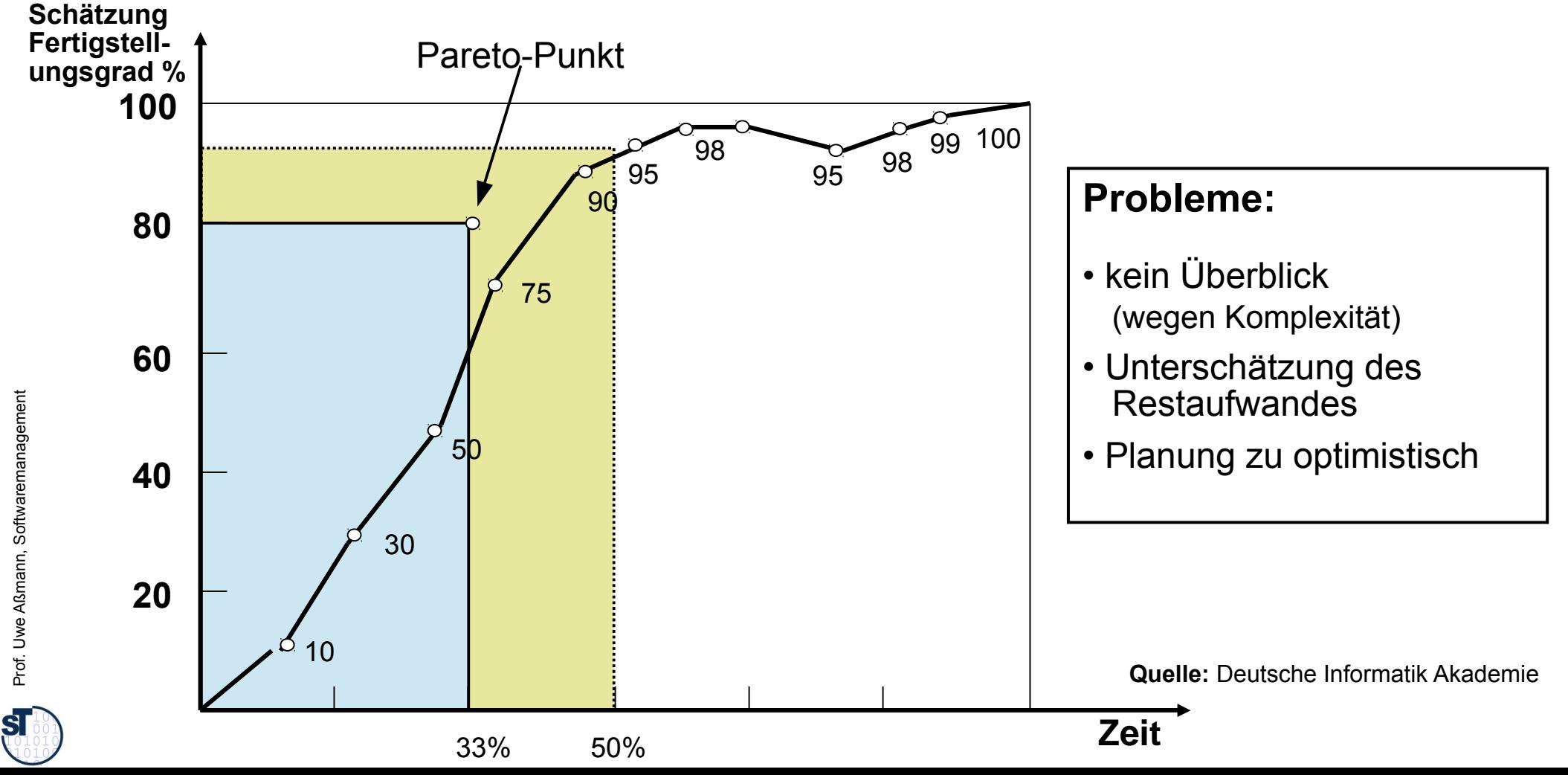

# Aufgaben der Projektplanung

Die **Projektplanung** muss im Projektplan die vorhandenen Ressourcen an Die **Projektplanung** muss im Projektplan die vorhandenen Ressourcen an Personal, Zeit, Geld, Maschinen, Räume so einteilen, dass auf Änderungen Personal, Zeit, Geld, Maschinen, Räume so einteilen, dass auf Änderungen der Arbeitsabläufe rasch und kosteneffi zient reagiert werden kann. der Arbeitsabläufe rasch und kosteneffi zient reagiert werden kann.

5

- Technische bzw. Operative Planung:
	- Auswahl eines Modells der Ablauforganisation, nach dem alle zu erstellenden Zwischen- und Endprodukte für das Projekt bestimmt werden.
	- Ziel: idealer Plan zur Minimierung der Prozessrisiken, auf dessen Basis mit dem AG (Kunden) verhandelt werden kann.
	- Qualitätsplanung:
		- Planung der Maßnahmen für jedes Qualitätskriterium
	- Wirtschaftliche Planung (Kostenplanung):
		- Planung von Personal, Ressourcen und der Finanzierung
		- Projektrisikobehandlungsplanung

we Aßmann, Softwaremanagement

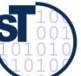

# Aufgaben der Projektplanung

► Planung und Vorbereiten des Controlling (Überwachung, DO, CHECK, ACT):

6

- wie messen und verbessern wir die Prozesse?
- Ermittlung realistischer Sollvorgaben
- Verbesserung der Effizienz der Projektabwicklung
- Frühe Korrektur
- Fehlererkennung
- Dokumentation der Vorgaben
- ► Planung der Prozessverbesserung
	- Retrospektive (Nachstudie)
	- Wie gestalten wir unsere Prozesse besser?
	- Wie verbessern wir den Feedback im PDCA?

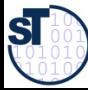

Prof. Uwe Aßmann,

we Aßmann, Softwaremanagement

Softwaremanagemen

# Übersicht Schritte der operativen und wirtschaftl. Planung

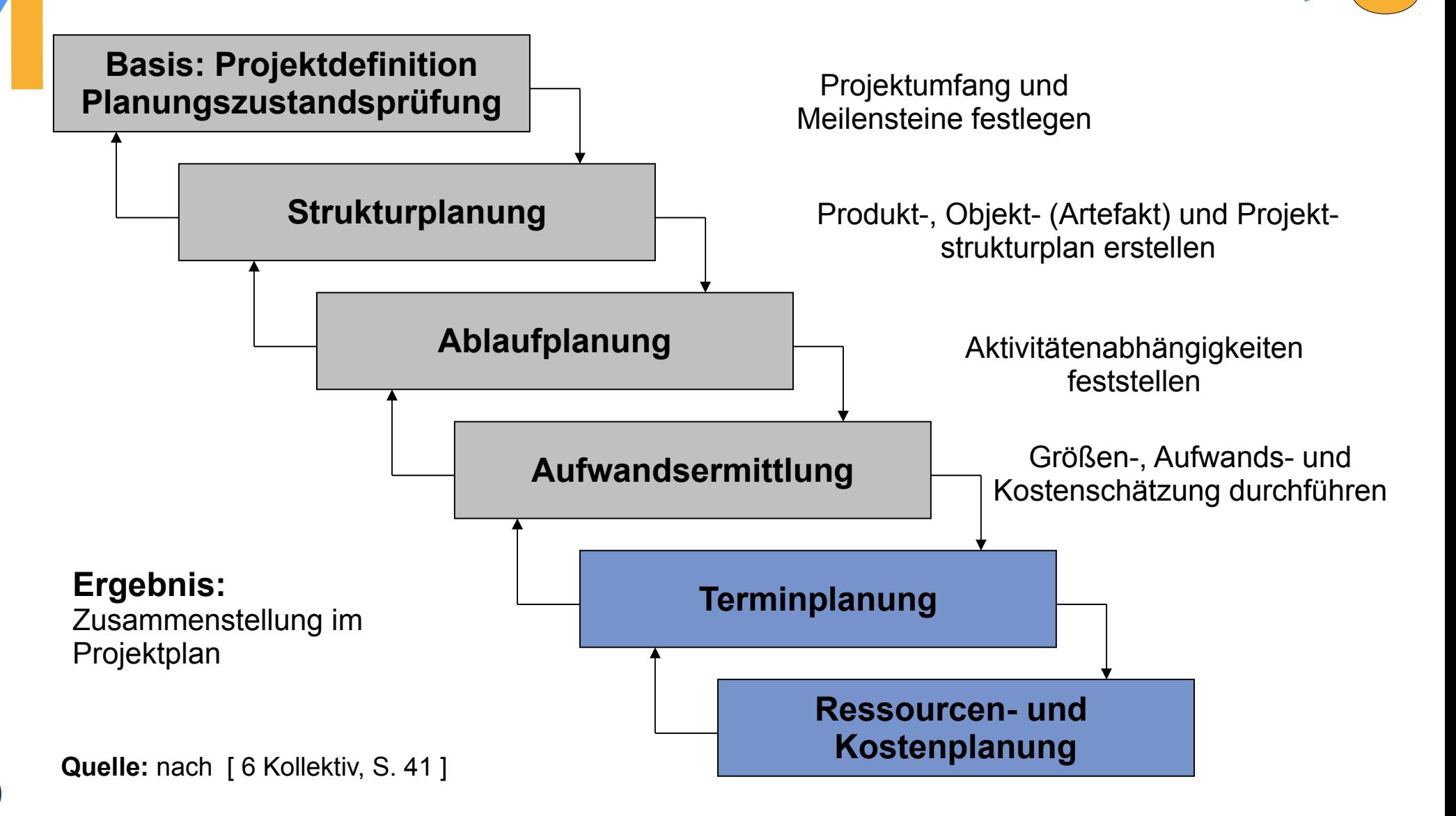

# Paralleles Aktivitätendiagramm der Planungsphase

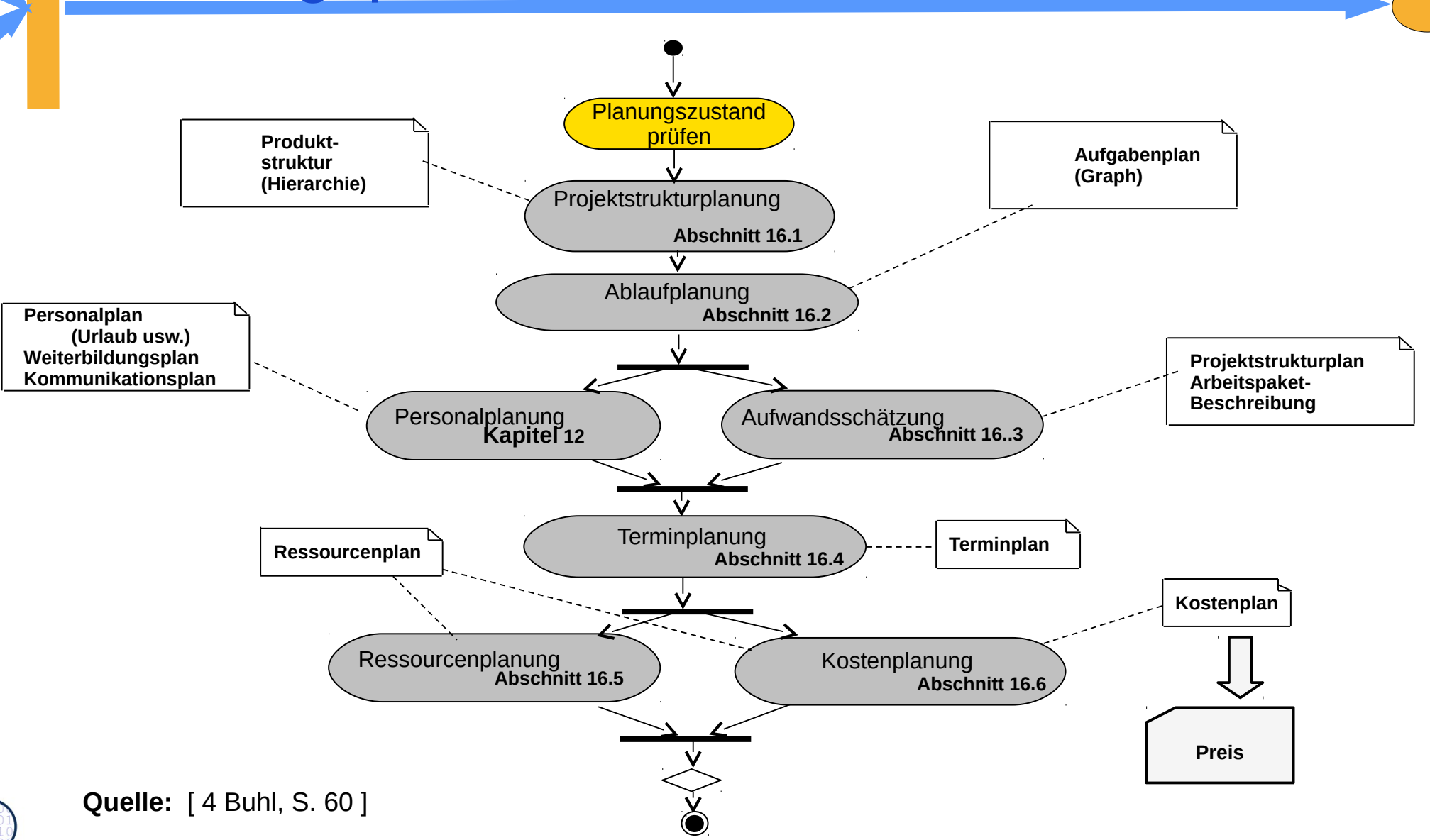

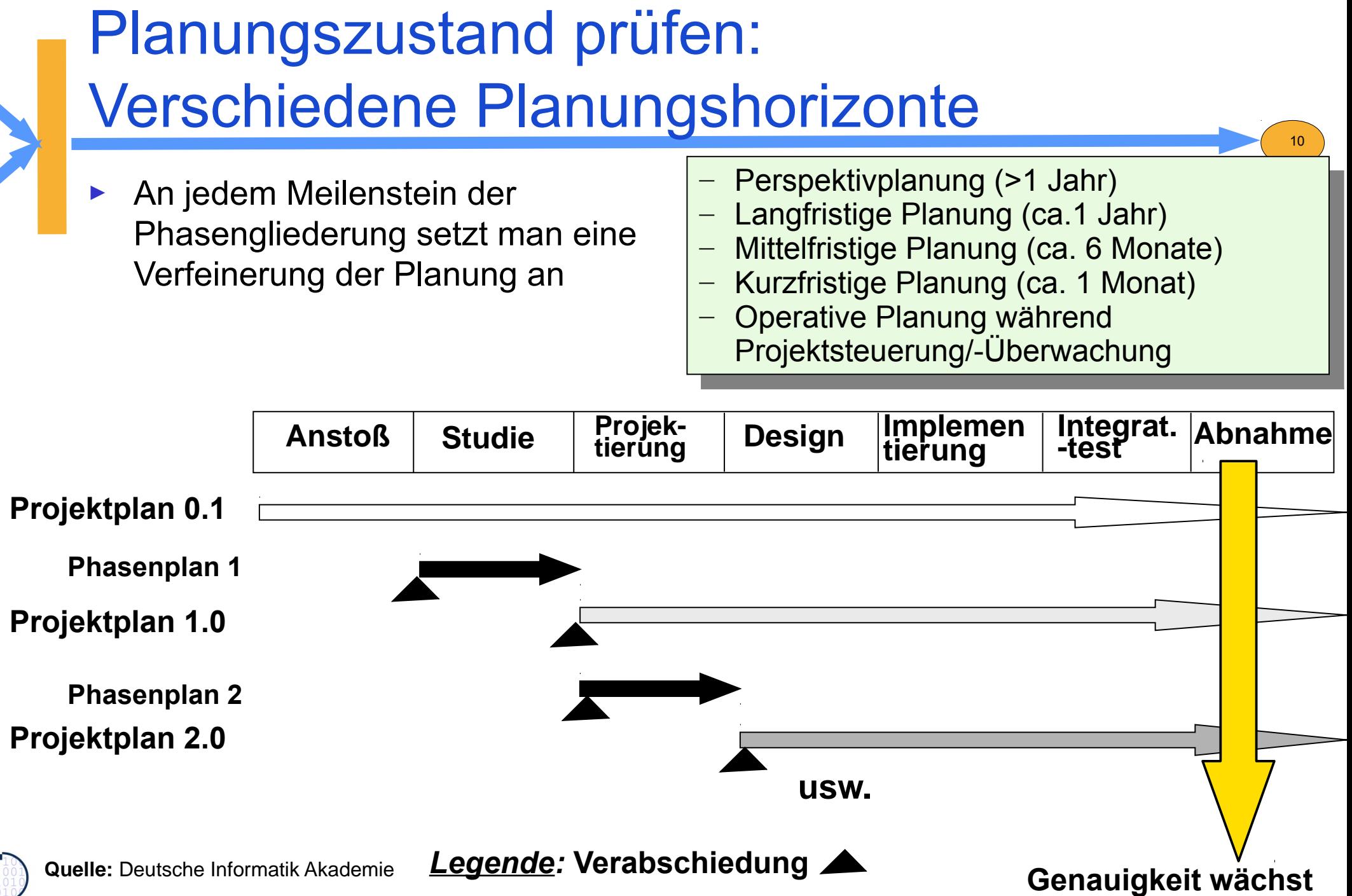

# Reichweite der Aussagen der Planung und der Abschluss von Teilverträgen

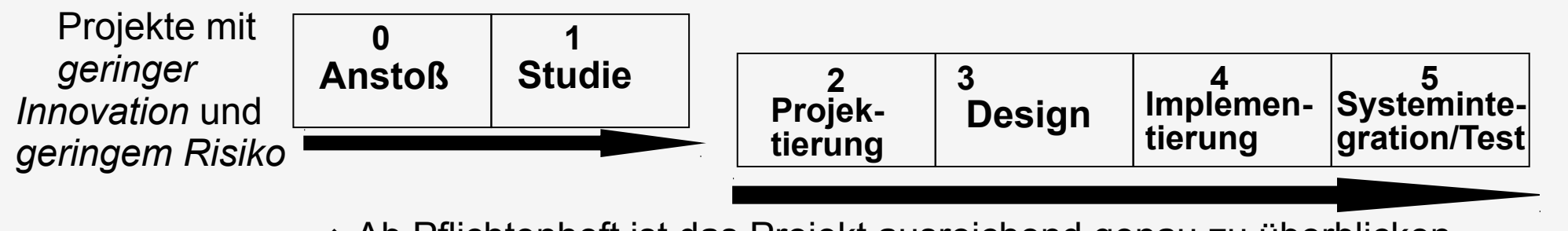

Ab Pflichtenheft ist das Projekt ausreichend genau zu überblicken

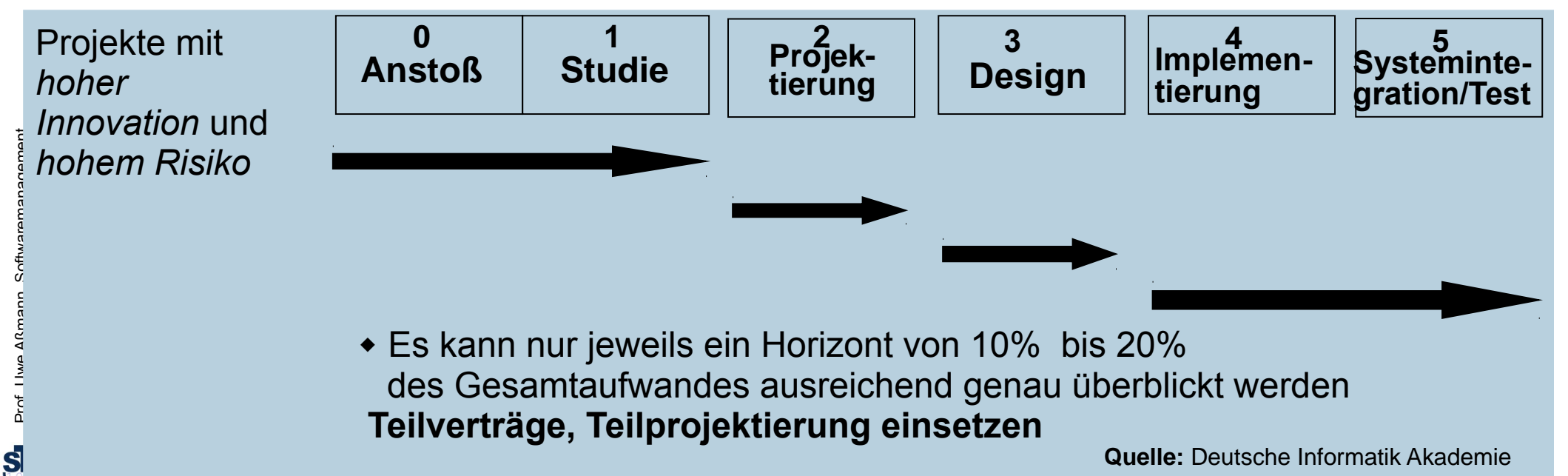

## Projekte mit der öff. Hand

- ► Projektierungsphase mit separatem Teilvertrag enorm wichtig
	- Bei Ausschreibungen meist aber nicht durchgeführt...
	- Ausschreibung verlangt Festpreiskalkulation
- ► Sehr großes Problem in Deutschland

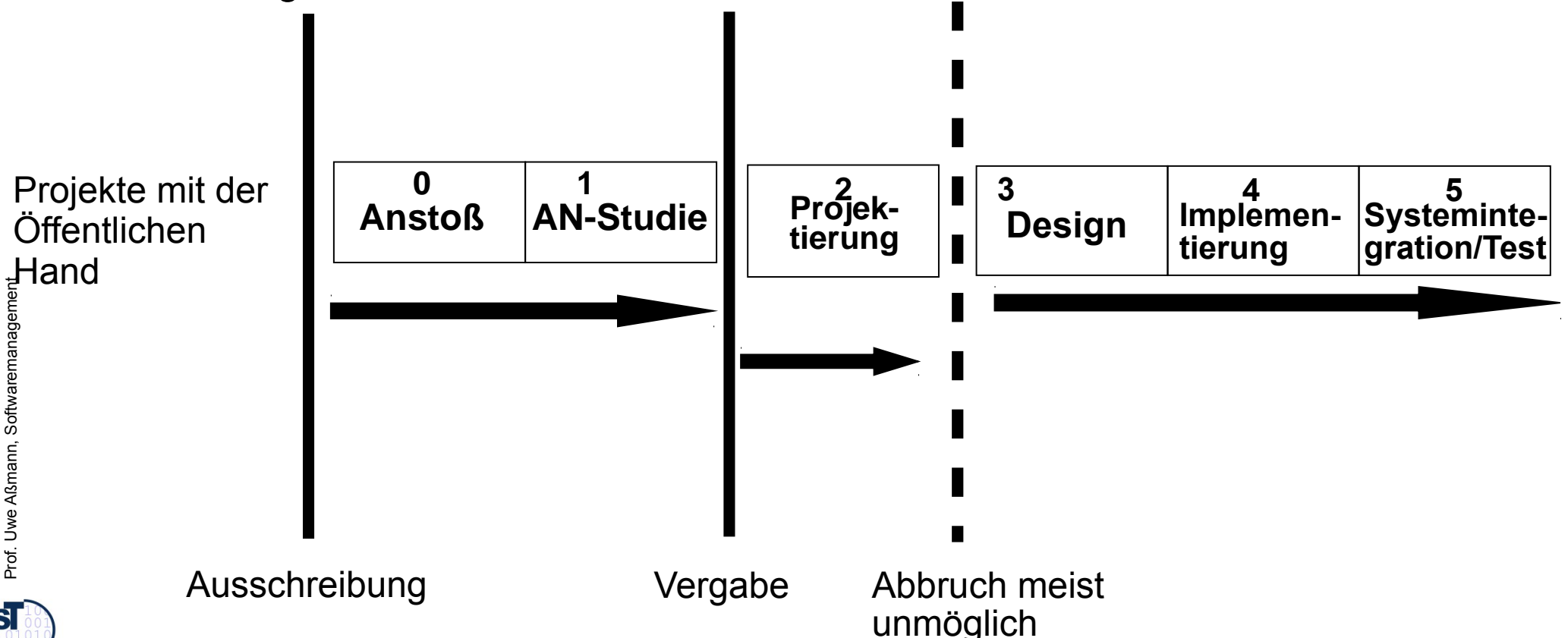

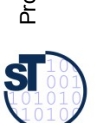

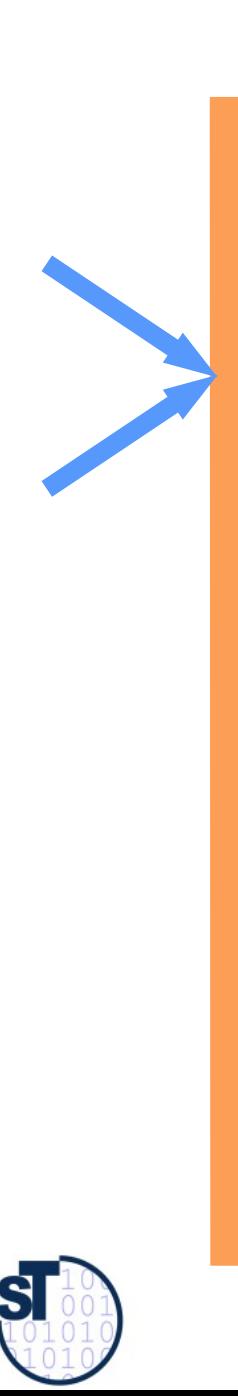

## 16.1.2 Strukturplanung

http://en.wikipedia.org/wiki/Product\_breakdown\_structure

Softwaremanagement, © Prof. Uwe Aßmann

## Aktivitäten während der Planungsphase

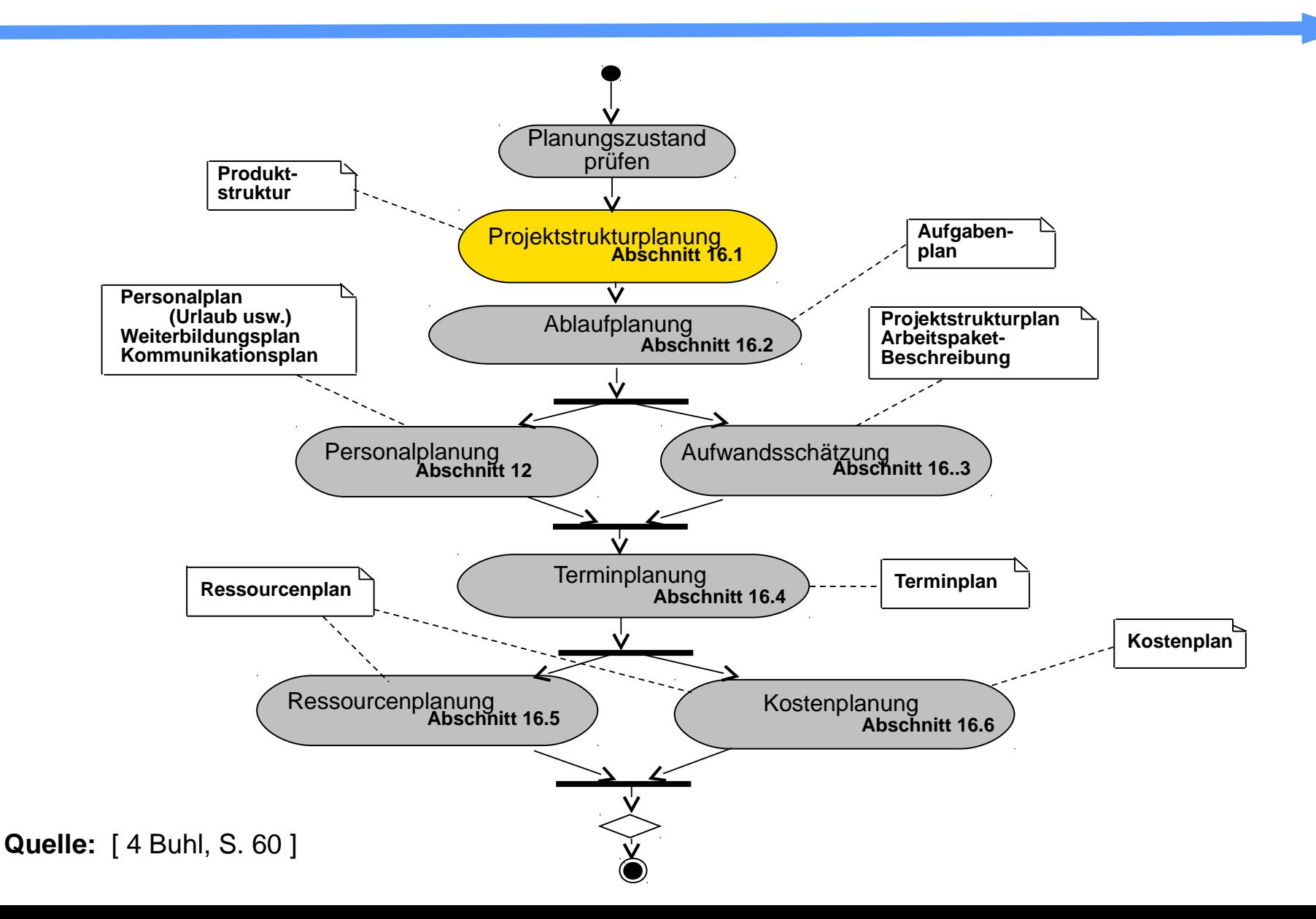

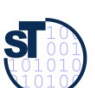

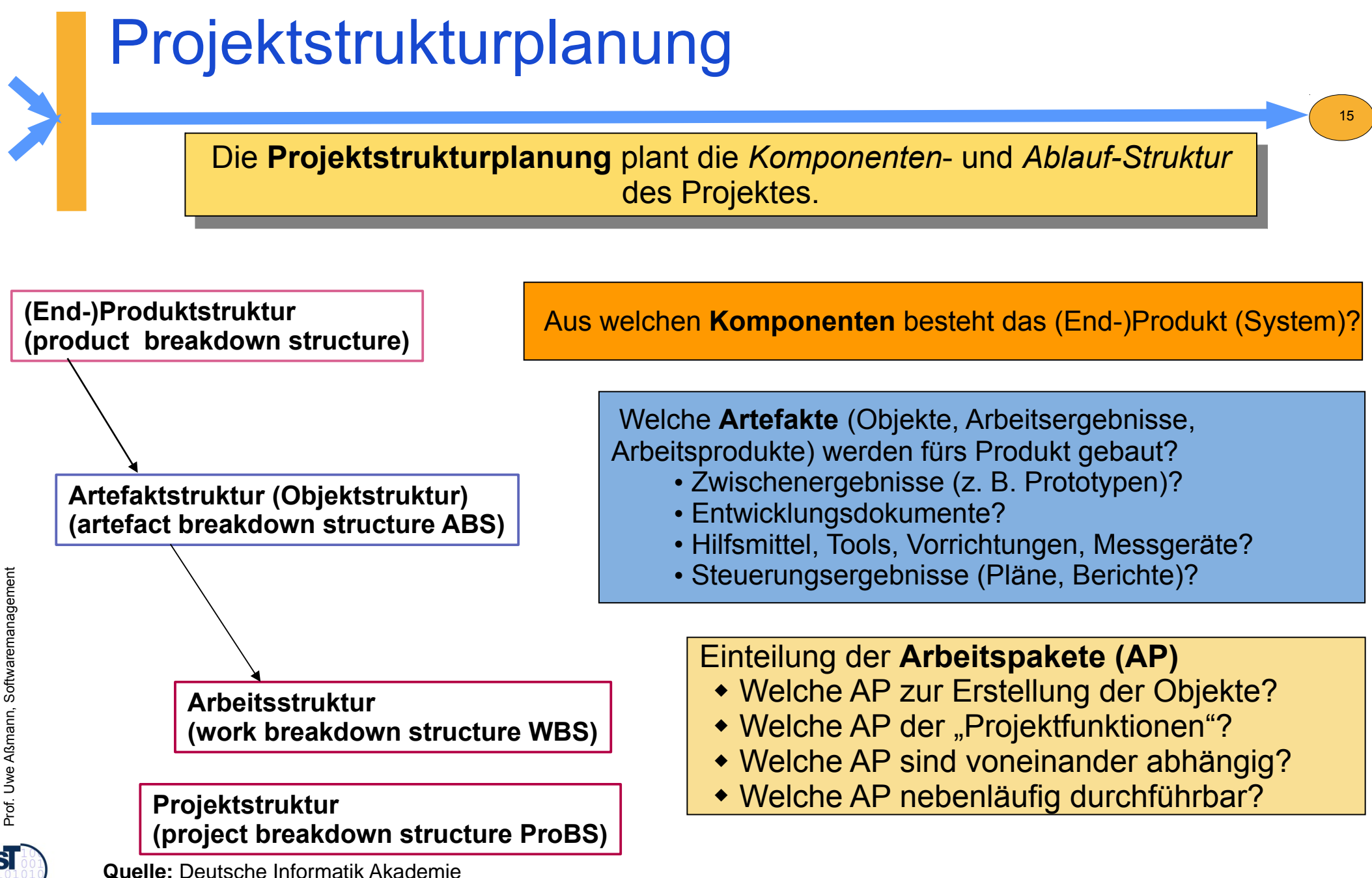

**ST** 

# Komponenten der Projektstrukturplanung

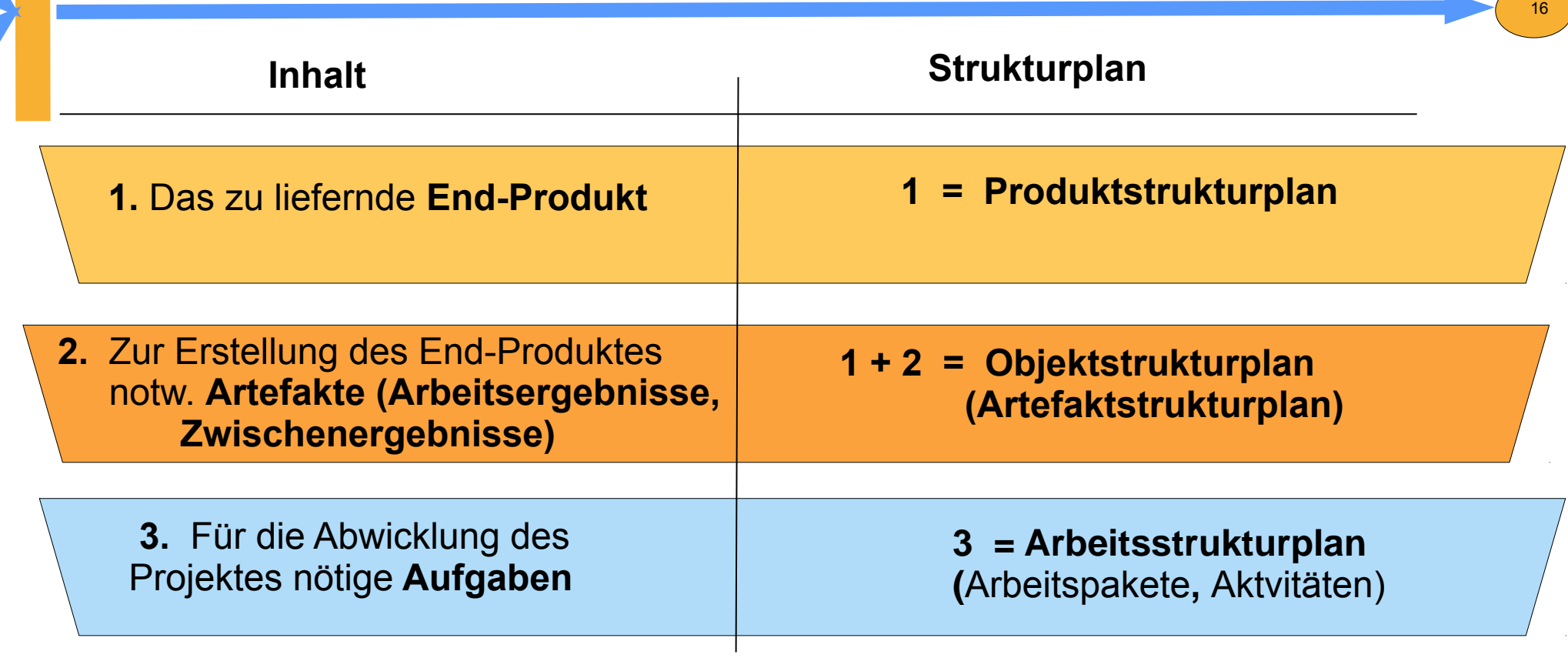

#### **1 + 2 + 3 = Projektstrukturplan**

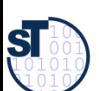

# 16.1.2.1 Dekompositionskriterien von Produktstrukturplänen

► **Anforderungsorientierter (Produkt-funktionsorientiert, Feature-oriented) Produktstrukturplan** dekomponiert das Produkt anhand der *Produktfunktionen* (Features, Anforderungen, **Funktionsbaum** des Projekts)

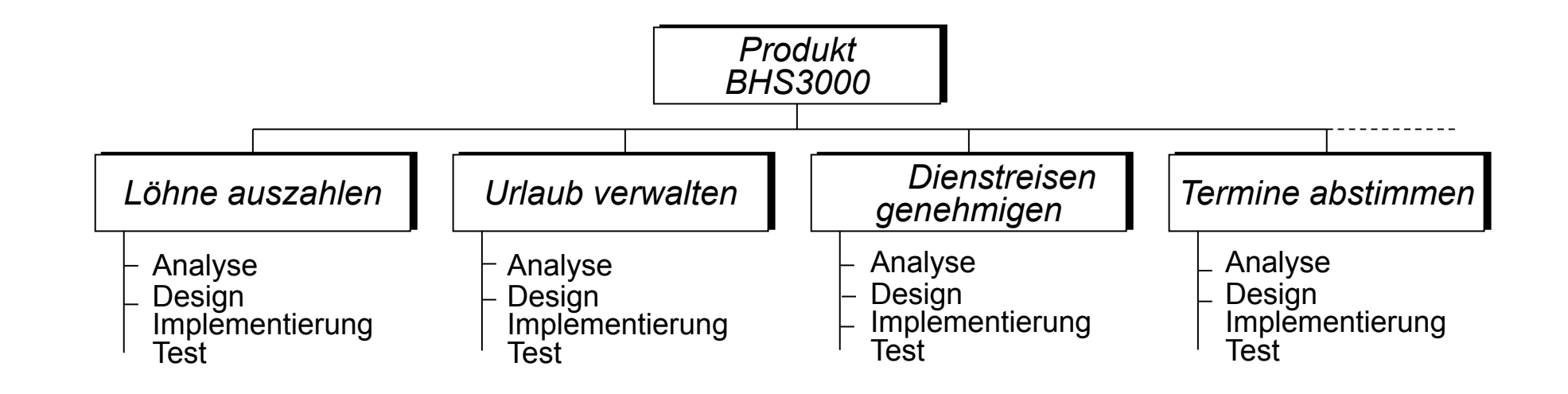

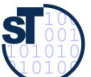

# Dekompositionskriterien von Produktstrukturplänen

► **Komponentenorientierter Produktstrukturplan** dekomponiert anhand von Systemkomponenten (System, Subsysteme, Klassen, siehe EOS)

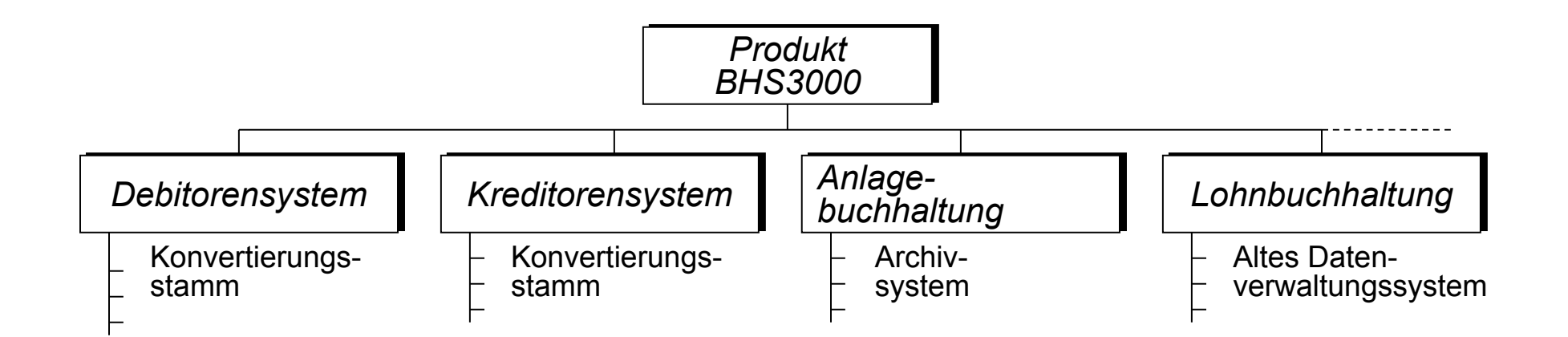

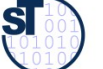

## 16.1.2.2. Artefaktstruktur (Artifact Breakdown Structure, ABS)

- Die zur Erstellung der Produktkomponenten nötigen Artefakte (Zwischenprodukte) werden I.d.R. aus den "Produktgruppen" eines Prozessmodell wie VMXT entnommen
- ► Dabei können auch gleich Akvitäten aus den zugehörigen "Aktivitätengruppen" ermittelt werden und in die Work Breakdown Structure eingetragen werden

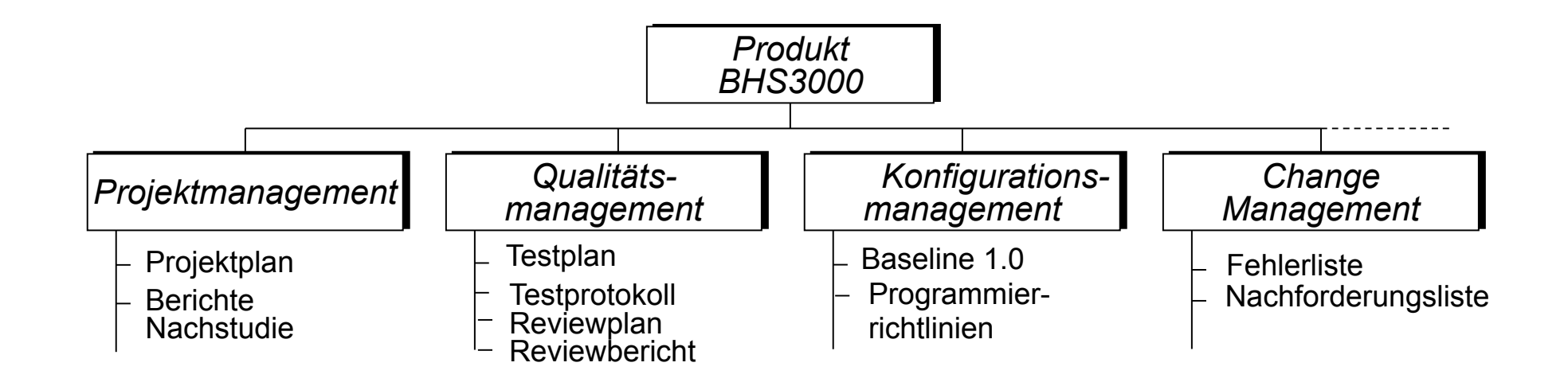

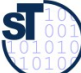

# 16.1.2.3 Arbeitstrukturplan (Aktivitätenstrukturplan, WBS)

► Der **Arbeitsstrukturplan (Aktivitätenstruktur, Work Breakdown Structure, WBS)** ist ein Aktivitätenbaum mit allen Aktivitäten, die zu tun sind, um die Projektziele zu erreichen

- hierarchische Struktur (Baum) der zu bewältigenden Aufgaben eines Projekts
- ► Darstellung als strukturierte Aktvitätenliste mit 3 Ebenen:
	- **1. Ebene**: Projektbezeichnung
	- **2. Ebene**: Hauptaktivitäten
	- **3. Ebene**: Unter-Arbeitspakete

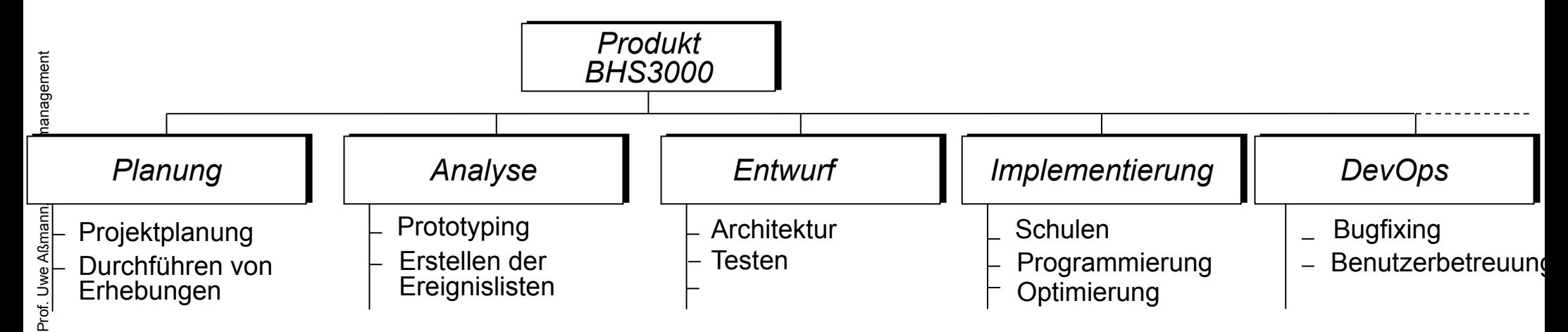

# Arbeitspakete (Inhalt des Aktivitätenstrukturplanes)

Ein **Arbeitspaket (AP, Aktvität)** ist ein in sich geschlossene Aufgabenstellung Ein **Arbeitspaket (AP, Aktvität)** ist ein in sich geschlossene Aufgabenstellung innerhalb eines Projekts, die bis zu einem festgelegten Zeitpunkt mit definiertem innerhalb eines Projekts, die bis zu einem festgelegten Zeitpunkt mit definiertem Ergebnis und Aufwand vollbracht werden kann [DIN 69901-5] Ergebnis und Aufwand vollbracht werden kann [DIN 69901-5]

- ► Ziele:
	- planbare Arbeitsvolumen (überschaubar, abrechenbar)
	- eigenverantwortliche Durchführung durch organisatorische Einheit oder Person
	- Projektverfolgung
- ► Arbeitspakete (AP) sind Grundlage für Aufwandsermittlung und Erstellung des **Netzplanes**
- ► Klare Arbeitspakete: SMART, CCC (checkable, consistent, complete)
	- Disjunkt: Arbeitspakete müssen klar voneinander abgegrenzt sein

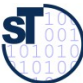

# Beispiel Attribute eines Arbeitspakets

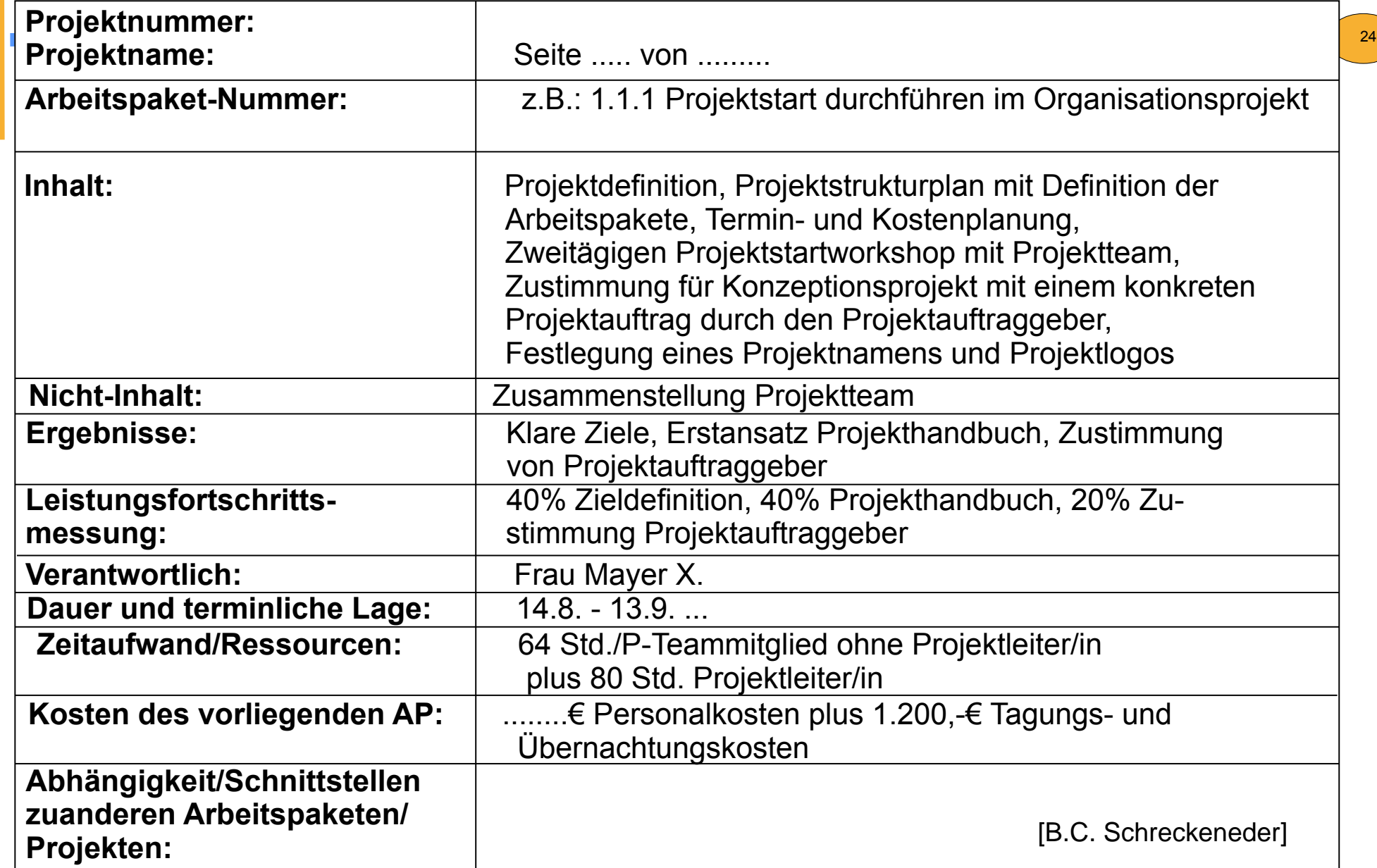

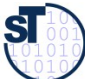

# Elicitation von Arbeitspaketen aus PBS und ABS

25

- Aus der PBS und der ABS kann die WBS abgeleitet werden
- Die PBS und die Artefaktstruktur können mit der WBS kreuzgeprüft werden (Kreuzmatrix)
- ► Man entdeckt so Lücken in der WBS

Prof. Uwe Aß

**ST** 

we Aßmann, Softwarement

anagement

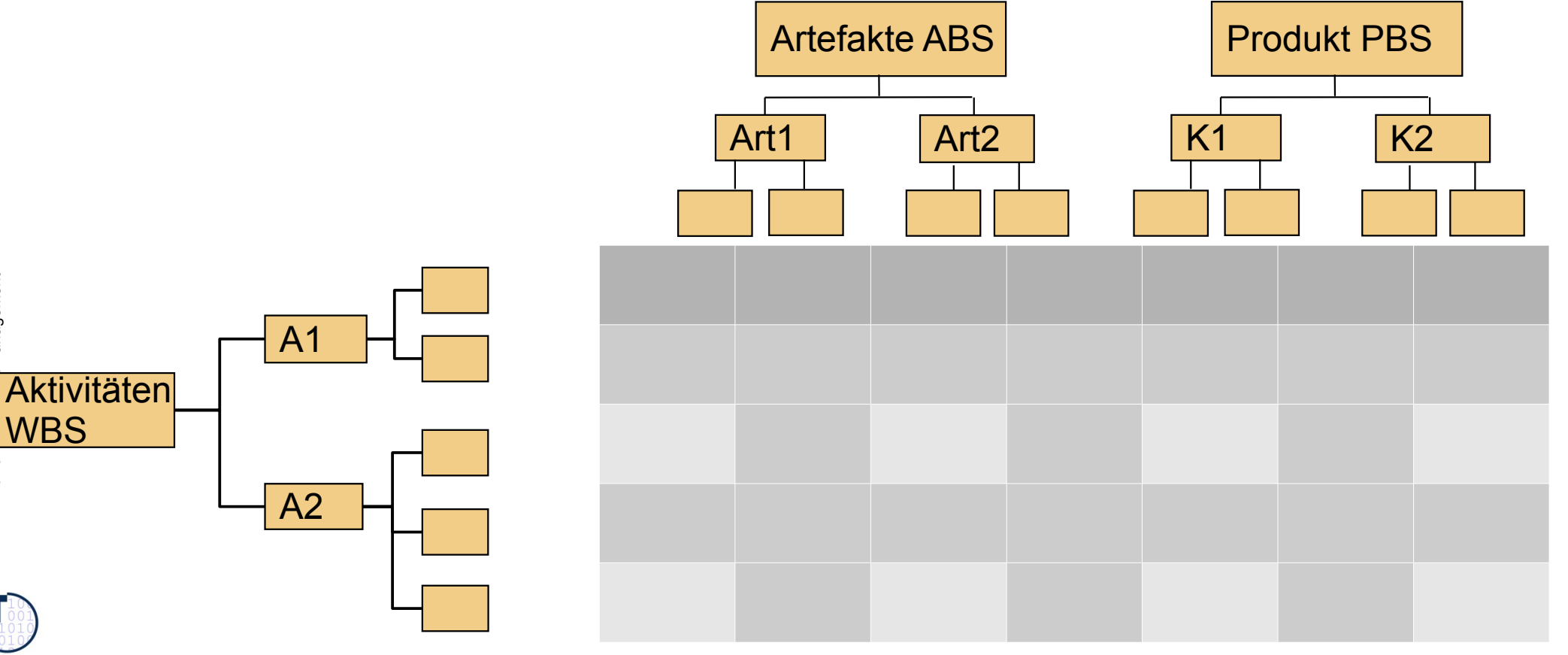

# 16.1.2.4 Projektstrukturplan

► Der **Projektstrukturplan (PSP, Project Breakdown Structure, ProBS)** ist ein Baum mit

26

- allen Aktivitäten, die zu tun sind, um die Projektziele zu erreichen
- allen Artefakten, die zu erstellen sind
- ► Zentrales Kommunikationsinstrument
	- Stabiles Planungsinstrument (Termin- und Kostenänderungen haben darauf keinen Einfluss)
- ► Darstellung als strukturierte Aktvitäten- oder Strukturbaum mit 3 Ebenen:
	- **1. Ebene**: Projektbezeichnung
	- **2. Ebene**: Strukturierung des Projektes nach verschiedenen Gliederungsgesichts punkten (z.B. Funktionen, Phasen, Artefakten …)
	- **3. Ebene**: Arbeitspakete

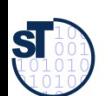

Prof. Uwe Aßmann, Softwaremanagement we Aßmann, Softwaremanagement

# Dekompositionskriterien von Projektstrukturplänen

► **Funktionsorientierter Projektstrukturplan** dekomponiert anhand Funktionen

27

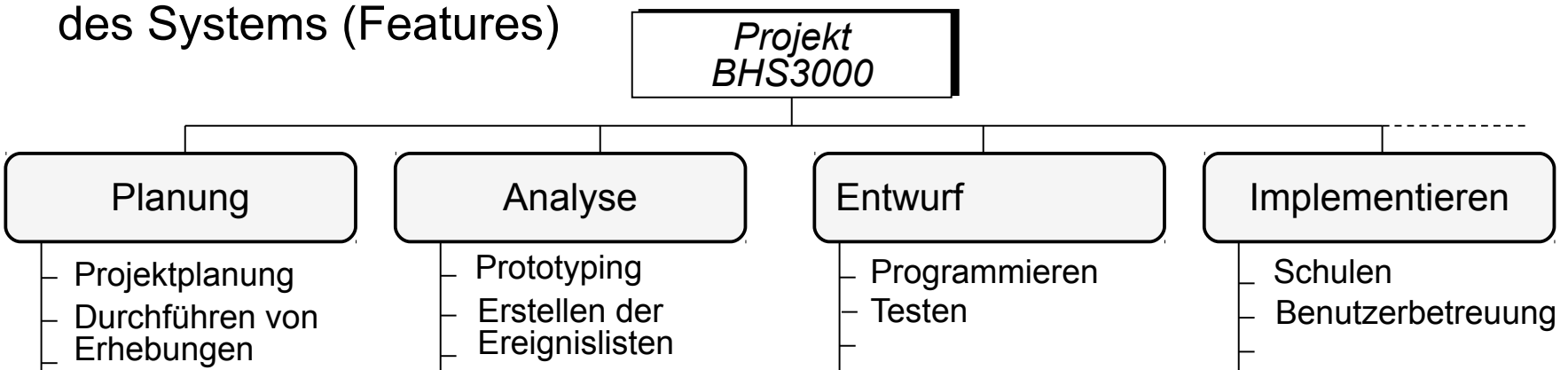

► **Komponentenorientierter (artefaktorientierter) Projektstrukturplan**  dekomponiert anhand von Systemkomponenten oder Artefakten:

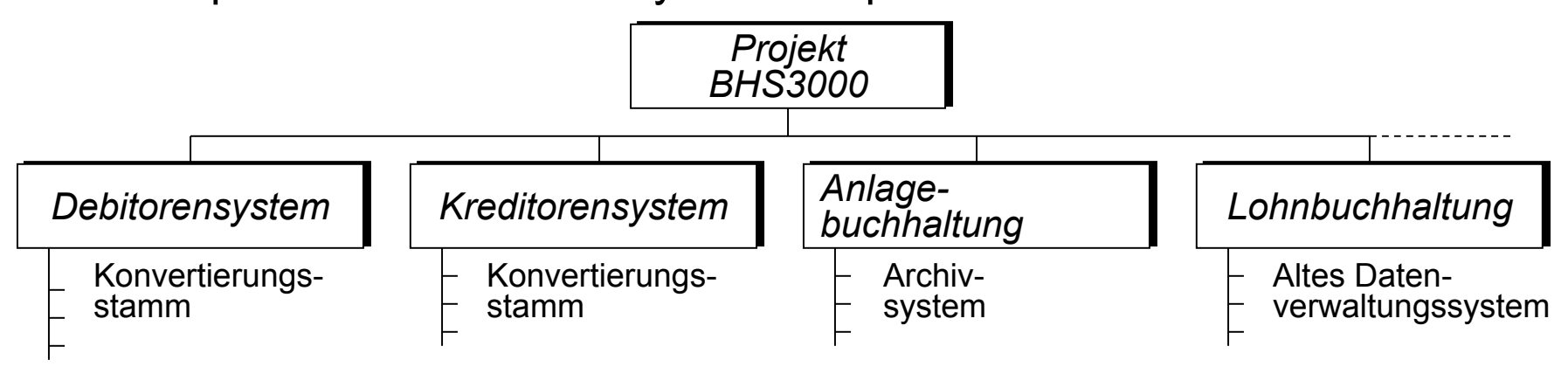

# Dekompositionskriterien von Projektstrukturplänen ctd.

► **Phasenorientierter Projektstrukturplan** dekomponiert anhand Phasen

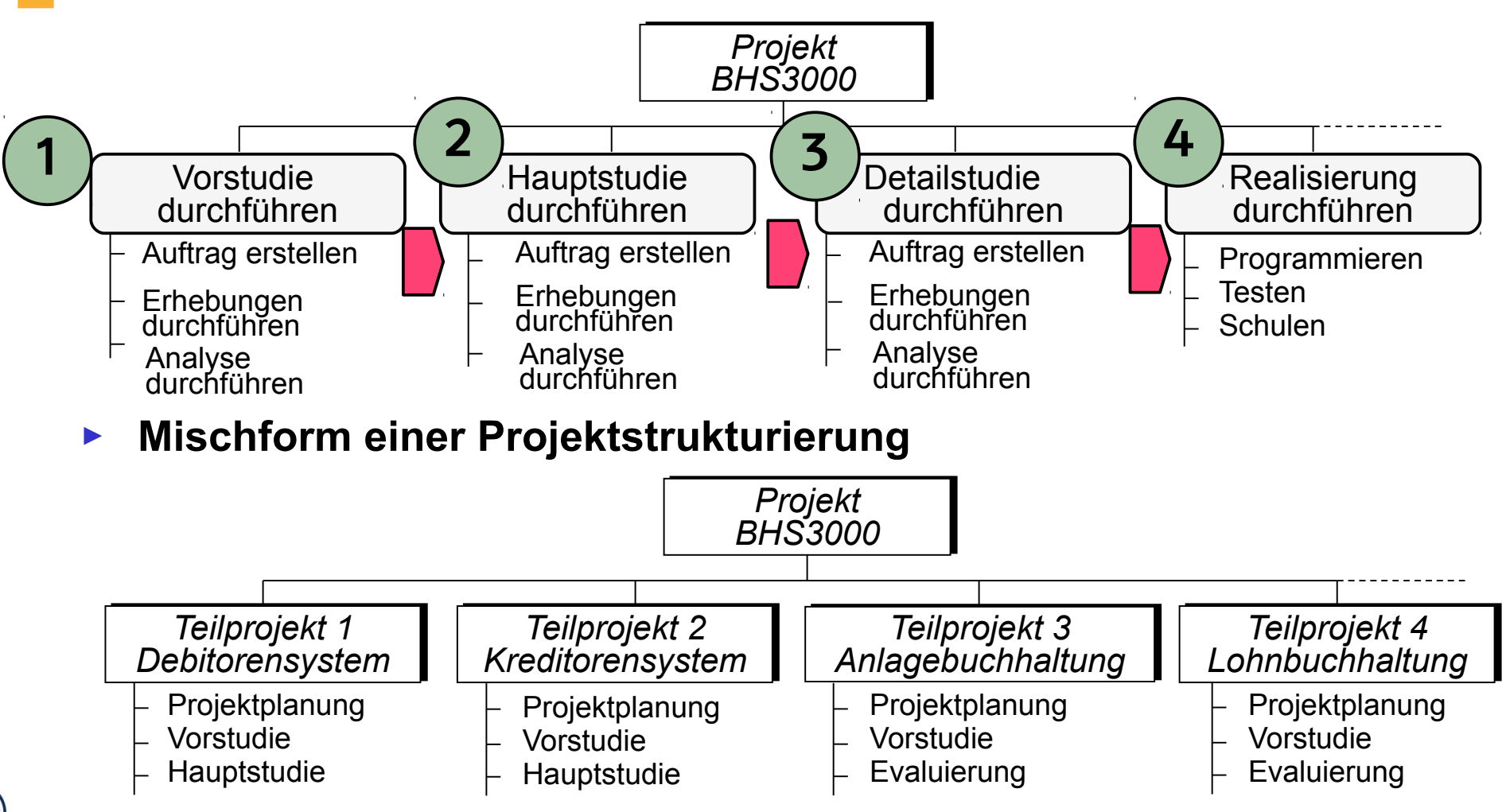

[1 Jenny, S. 213/214]

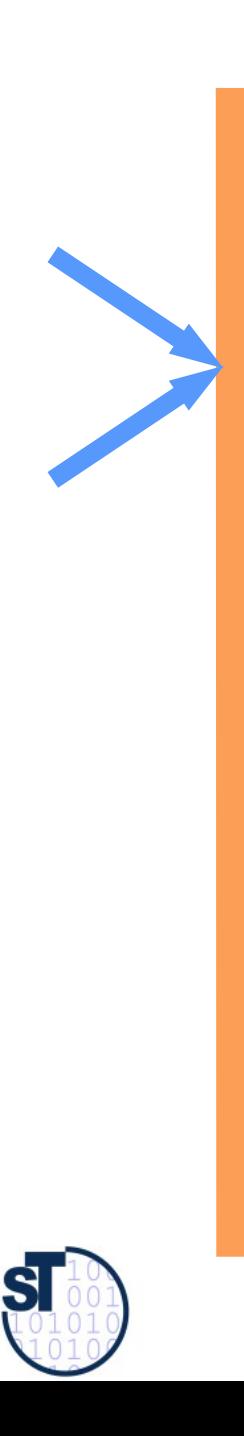

## 16.2 Ablaufplanung

Softwaremanagement, © Prof. Uwe Aßmann

## Aktivitäten während der Planungsphase

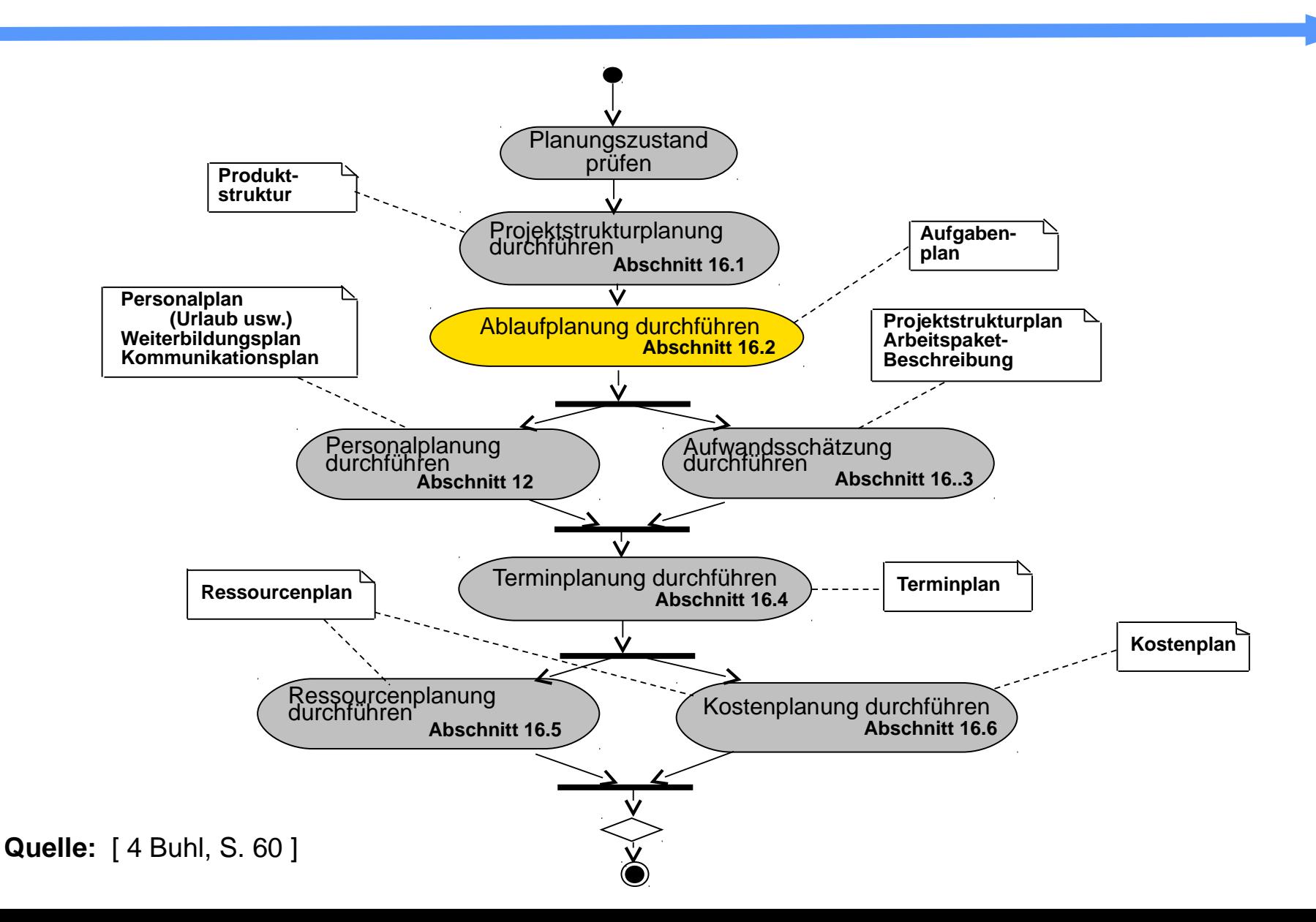

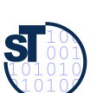

# Ablaufplanung (Abhängigkeitsanalyse der Teilaufgaben)

- ► Die **Ablaufplanung** soll die **logischen Abhängigkeiten** der Arbeitspakete, d.h. die Ablaufreihenfolge logisch und verständlich präsentieren.
	- Aus den Arbeitspaketen wird eine **Vorgangsliste** abgeleitet
	- Deren **Abhängigkeiten** werden ermittelt
	- Auf dieser Grundlage wird der **Abhängigkeitsdiagramm/-graph** und der **Netzplan** erstellt

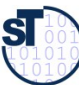

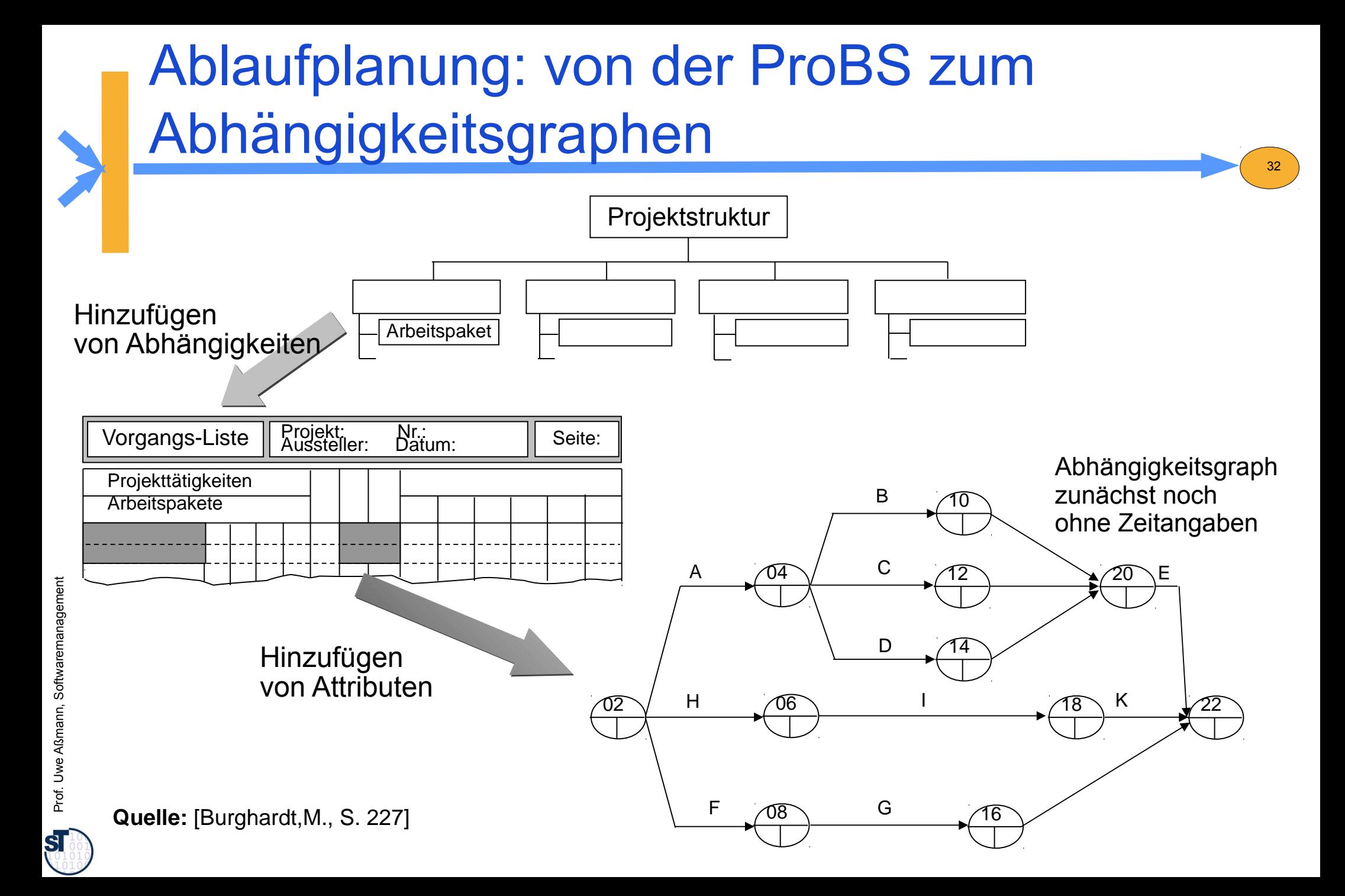

# 16.2.1 Vorgangsliste

► Eine strukturierten **Vorgangsliste (Aktivitätenliste)** beinhaltet die Aktivitäten (AP, Vorgänge) eines Projekts in Form einer Tabelle.

33

- inkl. Verantwortlichen und zugeordneten Mitarbeitern
- Dauer bzw. der Aufwand (Tage geplant, bisher getan, noch zu tun)
- die benötigten Ressourcen sind zuzuordnen
- Abhängigkeiten:
	- . Welche Aktivitäten können unabhängig voneinander ausgeführt werden?
	- . Entspricht der Feinheitsgrad der Aktivitäten den Anforderungen?
- Priorität (ABC)
- hierarchische Nummerung
- ► Als praktisches Tool zur Erstellung und Verwaltung der Vorgangsliste bietet sich an
	- Projektmanagement-Werkzeug wie MS Project, OpenProj
	- Zur Not:
		- . Textverarbeitungsprogramm mit Gliederungsansicht
		- . Spreadsheet

**Quelle:** [ 1 Jenny, S. 241]

**ST** 

# Bsp.: Vorgangsliste mit Abhängigkeiten (0)

34

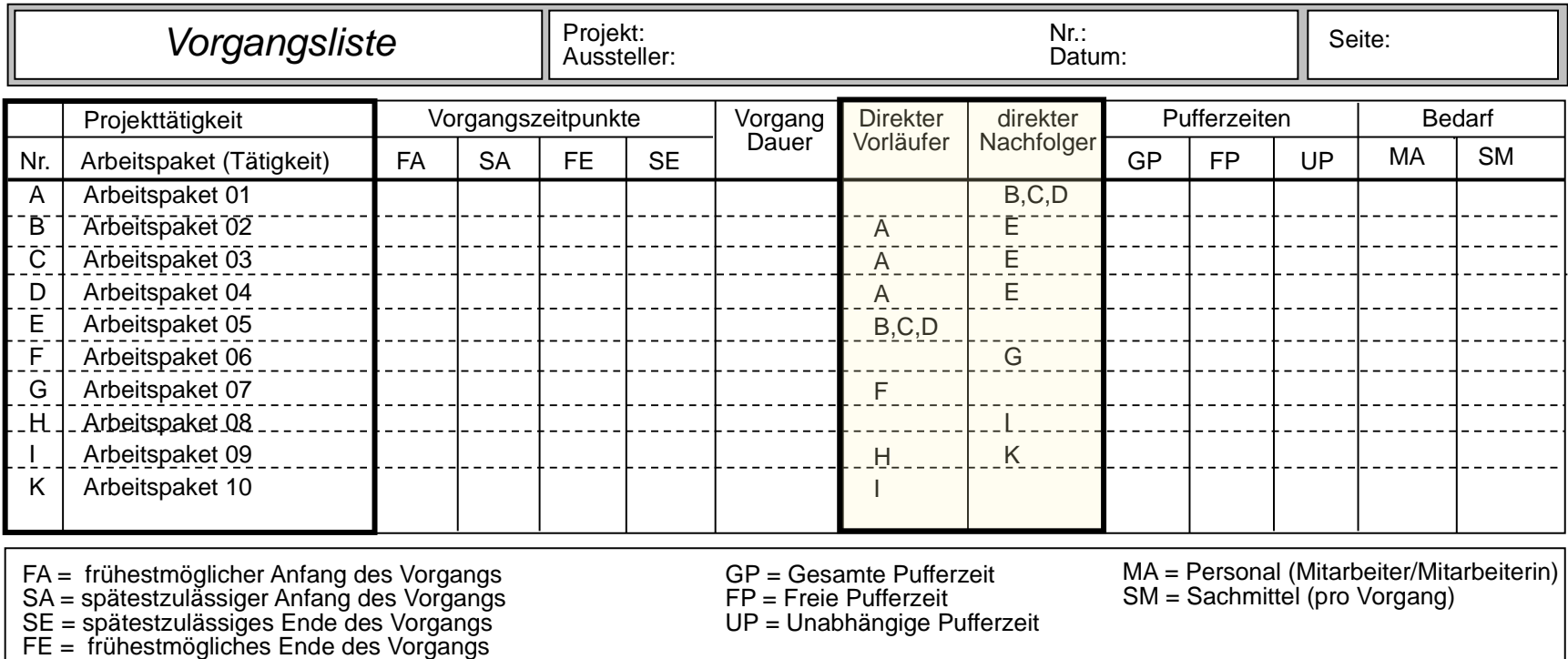

**Quelle:** [ 1 Jenny, S. 242 ]

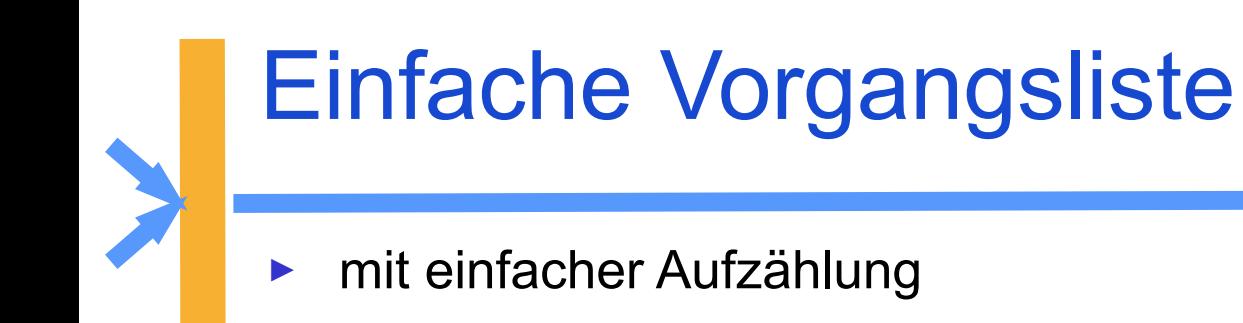

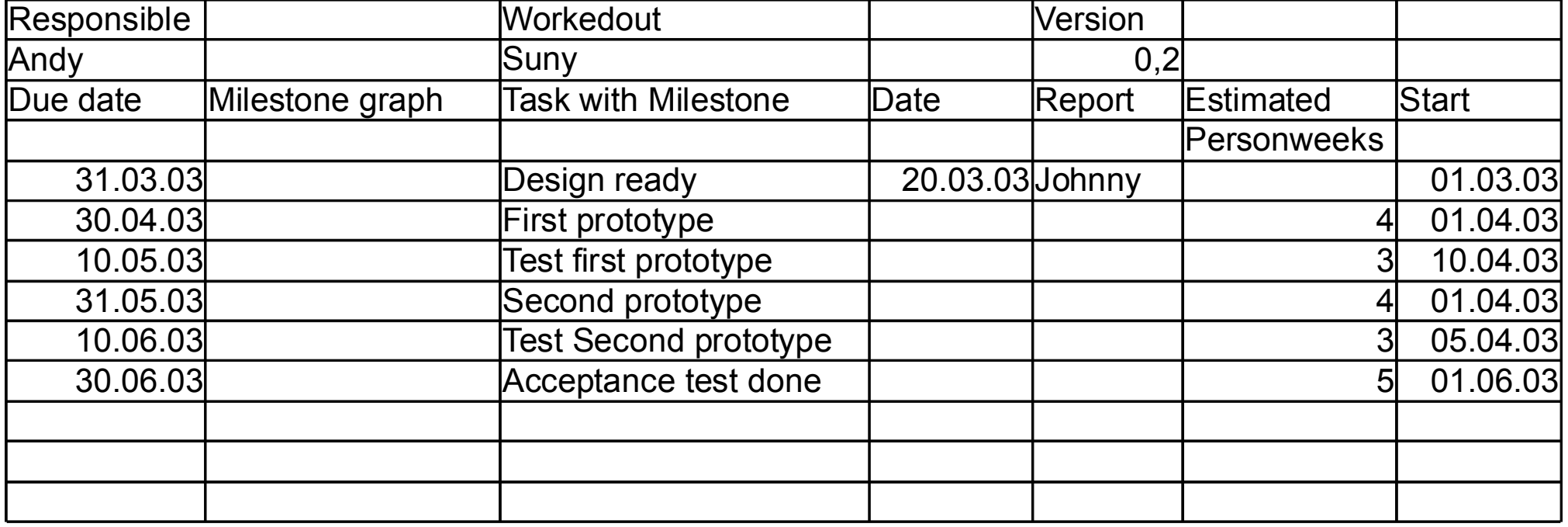

35

Prof. Uwe Aßmann, Softwaremanagement we Aßmann, Softwaremanagement

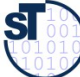

# Strukturierte Vorgangsliste

► Einteilung von Unteraktivitäten (Strukturierung)

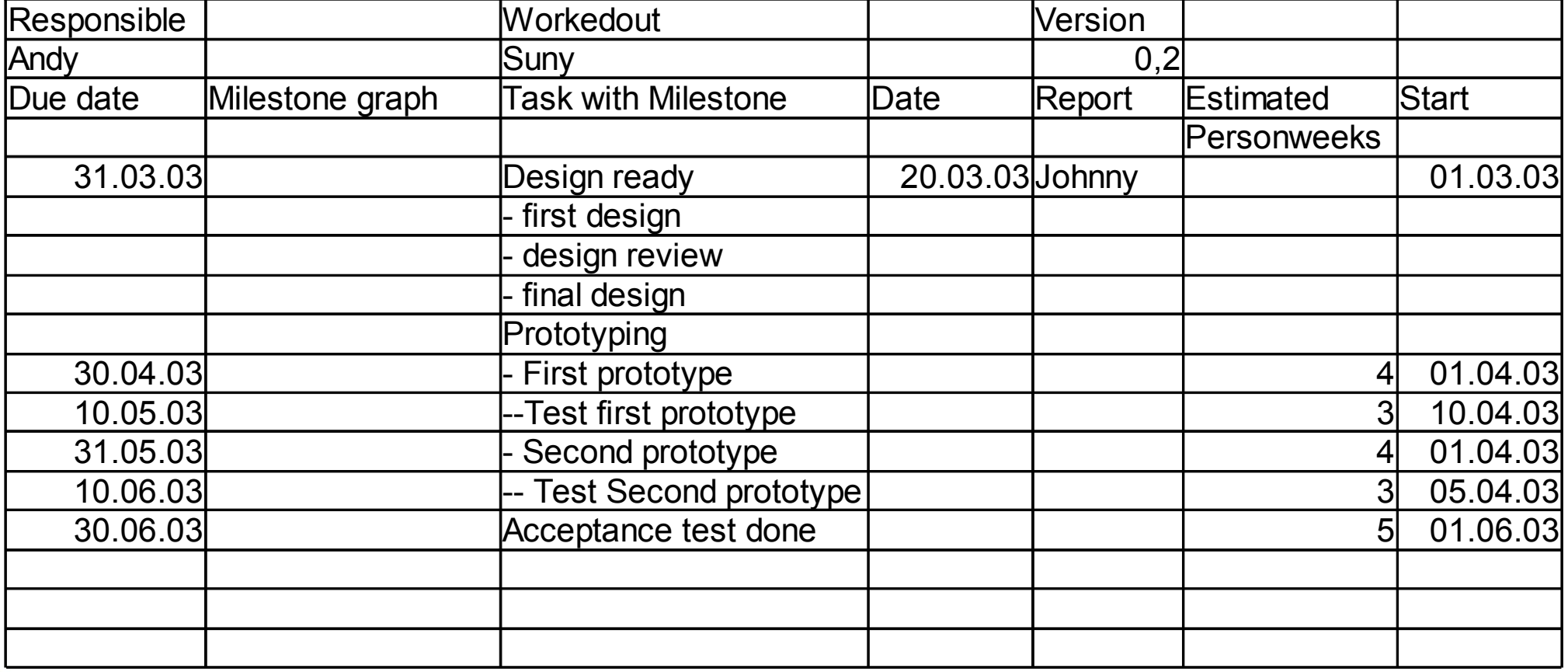

36

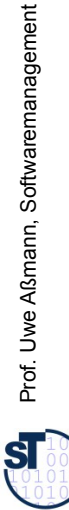

we Aßmann, Softwaremanagement

# Verschmelzung von Vorgangsliste und Abhängigkeitsgraph

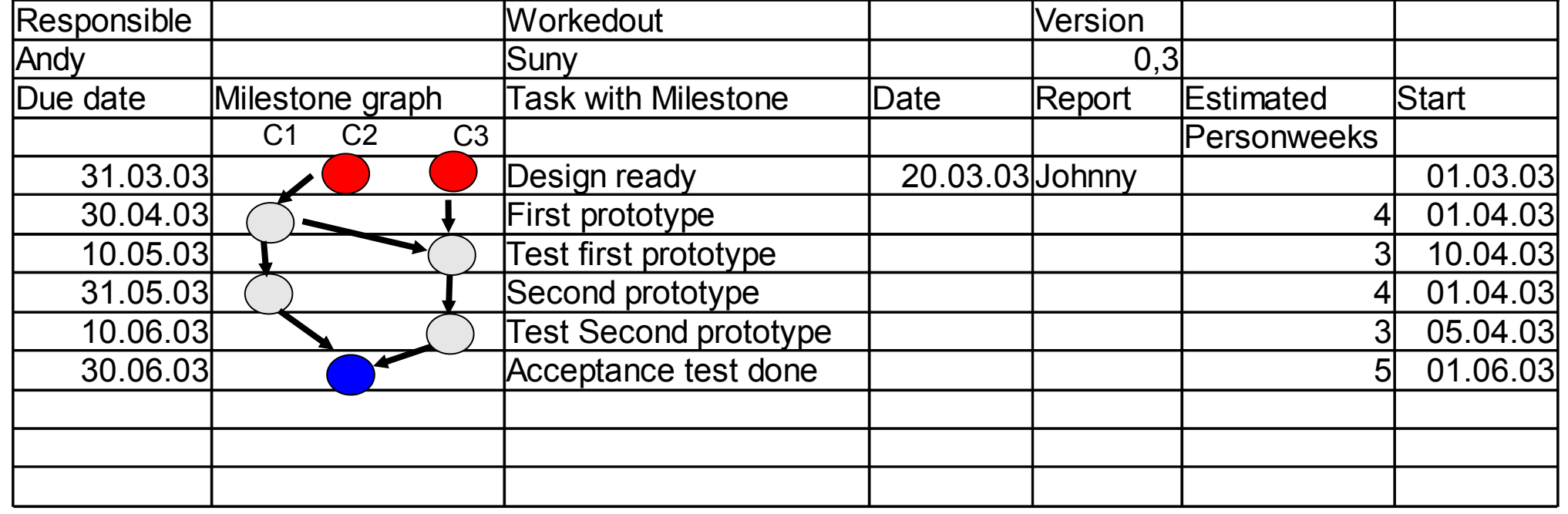

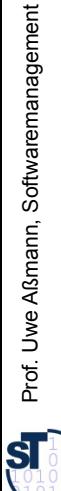

[Andersen]

# 16.2.2 Darstellungen von Aktivitäten in Abhängigkeitsdiagrammen

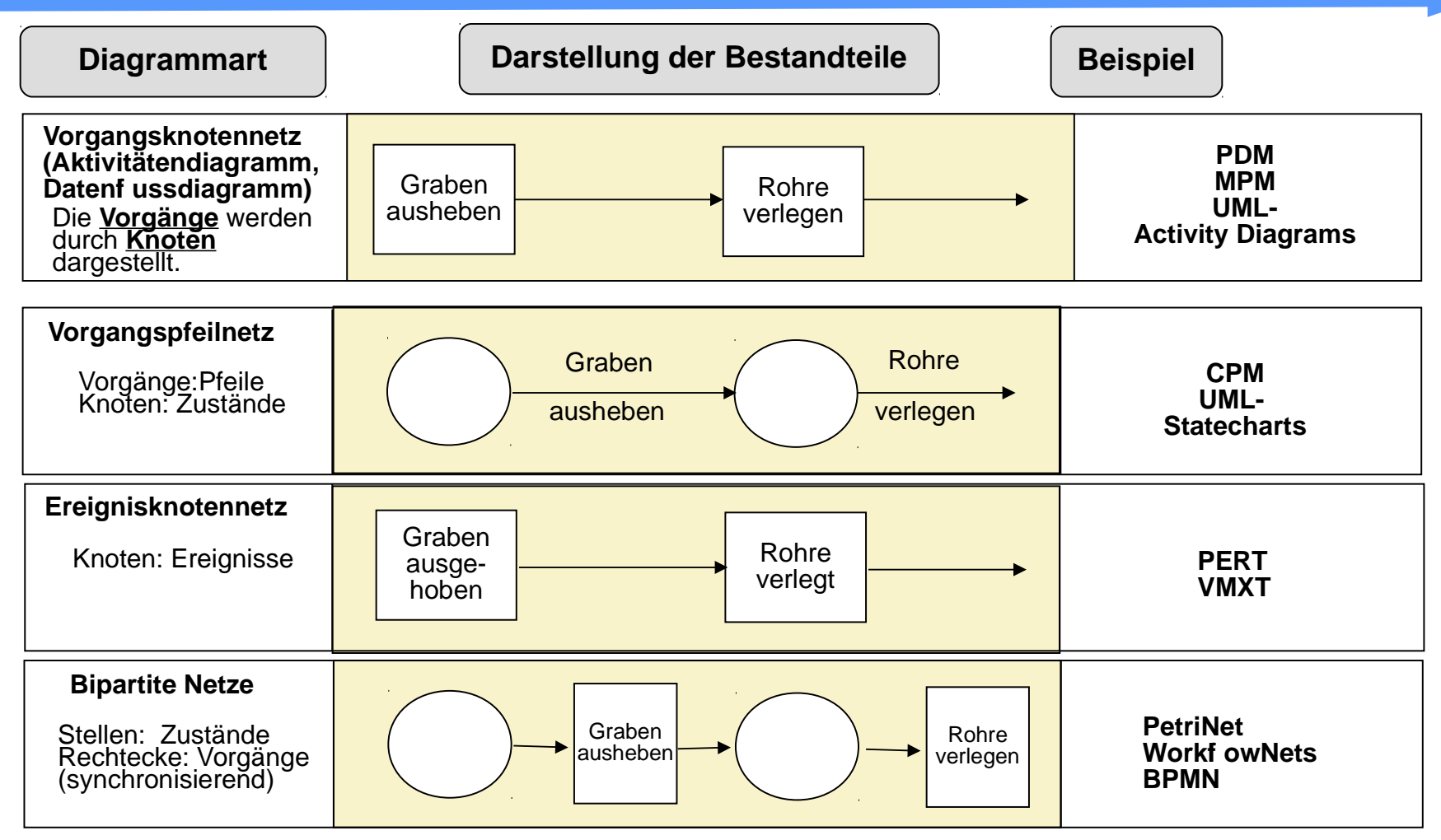

**PDM:** Precedence Diagramm Method(auch MS Project **MPM:** Metra Potential Method **CPM:** Critical Path Method **PERT: Program Evaluation and Review Technique** 

[ Jenny ]

38

 ${\bf s}$ 

# Abhängigkeitsdiagramm (Abhängigkeitsgraph)

Das **Abhängigkeitsdiagramm (-graph)** stellt die Abhängigkeiten von Aktivitäten, Zustände und Ressourcen als Knoten eines gerichteten Graphen mit Hilfe eines *Vorgangsknotennetzes* (*Aktivitätendiagramm*) dar

- ► Auf der linken Seite die Aktivität im **Ist-Zustand**
- ► Auf der rechten Seite die Aktivitäten als **Soll-Zustand**
- ► Dazwischen stehen die nötigen **Zwischenprodukte** (Artefakte), die für den Übergang vom Ist-Zustand in den Ziel-Zustand notwendig sind.
- ► I.d.R. ist der Graph azyklisch Zyklen müssen behandelt werden
- ► Zweck:
	- partielles Ordnen von Aktivitäten
	- Einteilen von Phasen sinnvoll (mit "Brücken-Transitionen")
	- Finden von weiteren Teilprodukten und Aktivitäten
- ► Abhängigkeitsgraphen werden aus dem Projektstrukturplan erstellt
	- Überprüfung erfolgt in der Regel durch Reviews
	- Für eine Machbarkeitsstudie genügt ein Übersichtsplan

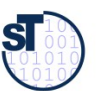

# Beginn: Abhängigkeitsgraph als Vorgangsknotennetz (Aktivitätendiagramm)

Das Vorgangsknotennetz kann geschichtet werden (layering)

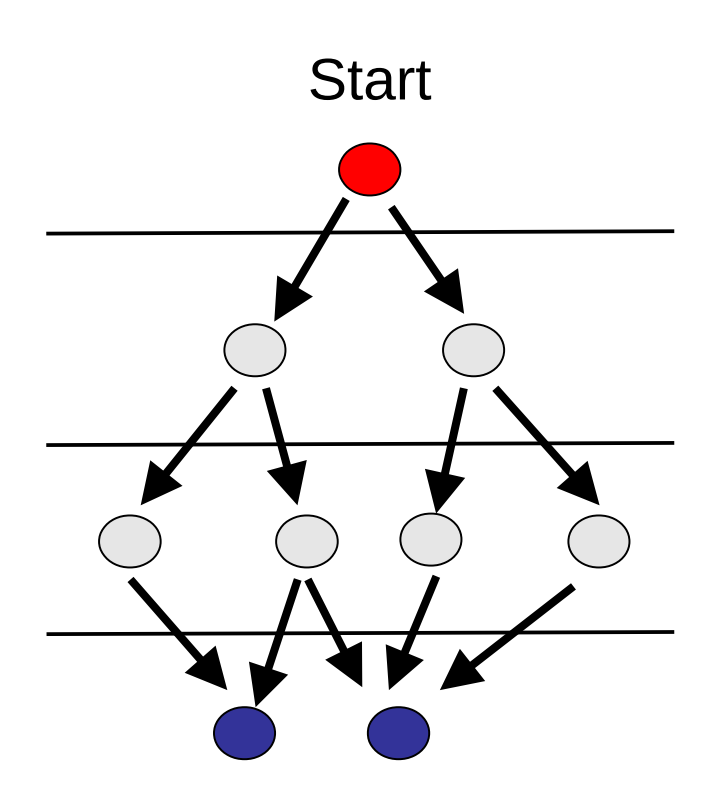

40

Finale Aktivitäten

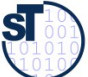

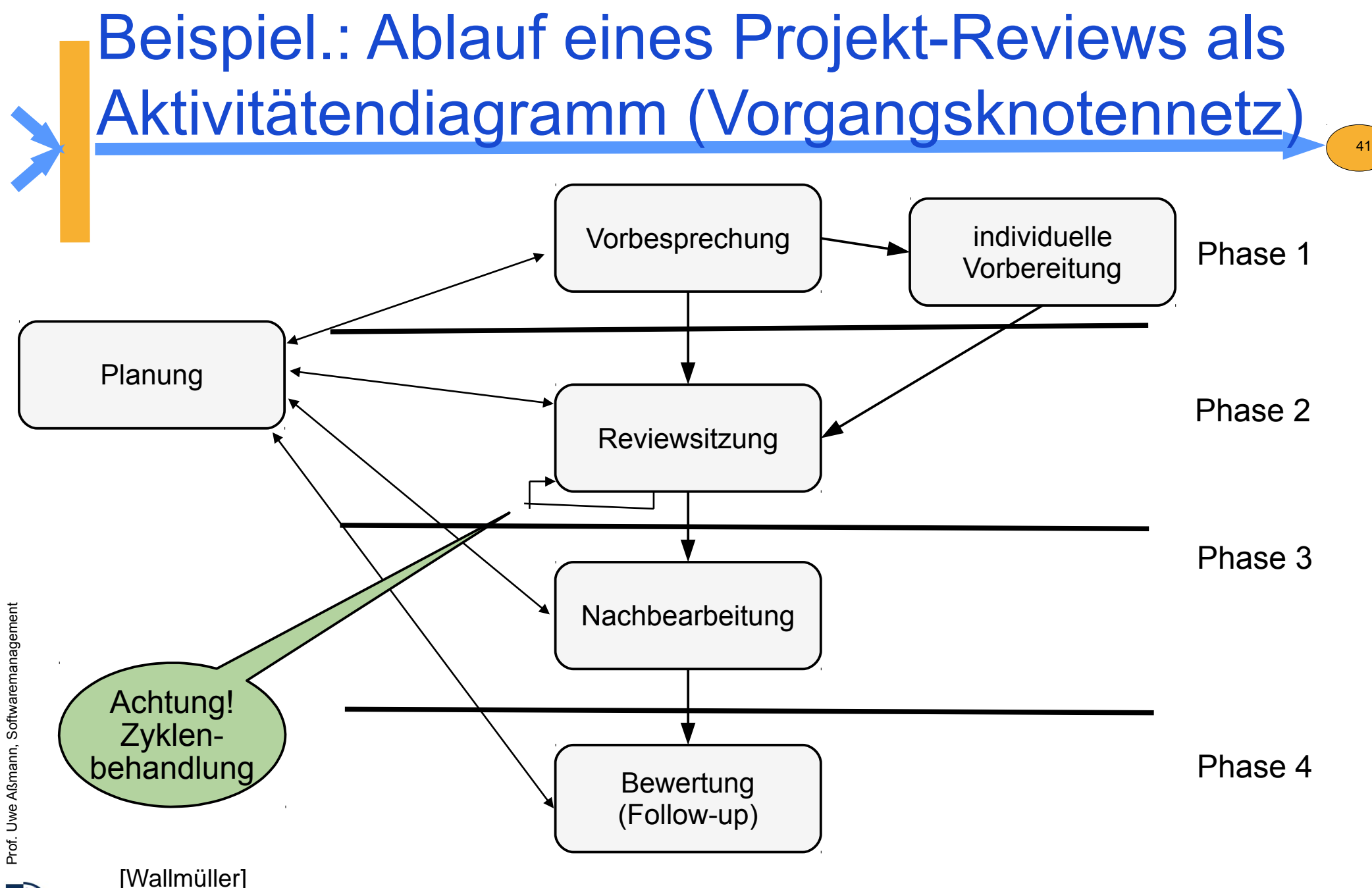

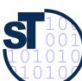

# Abhängigkeitsgraph mit Meilensteinen and Schwimmbahnen (Zuordnungen)

42

► Ein Abhängigkeitsgraph kann auf **Schwimmbahnen** aufgeteilt sein

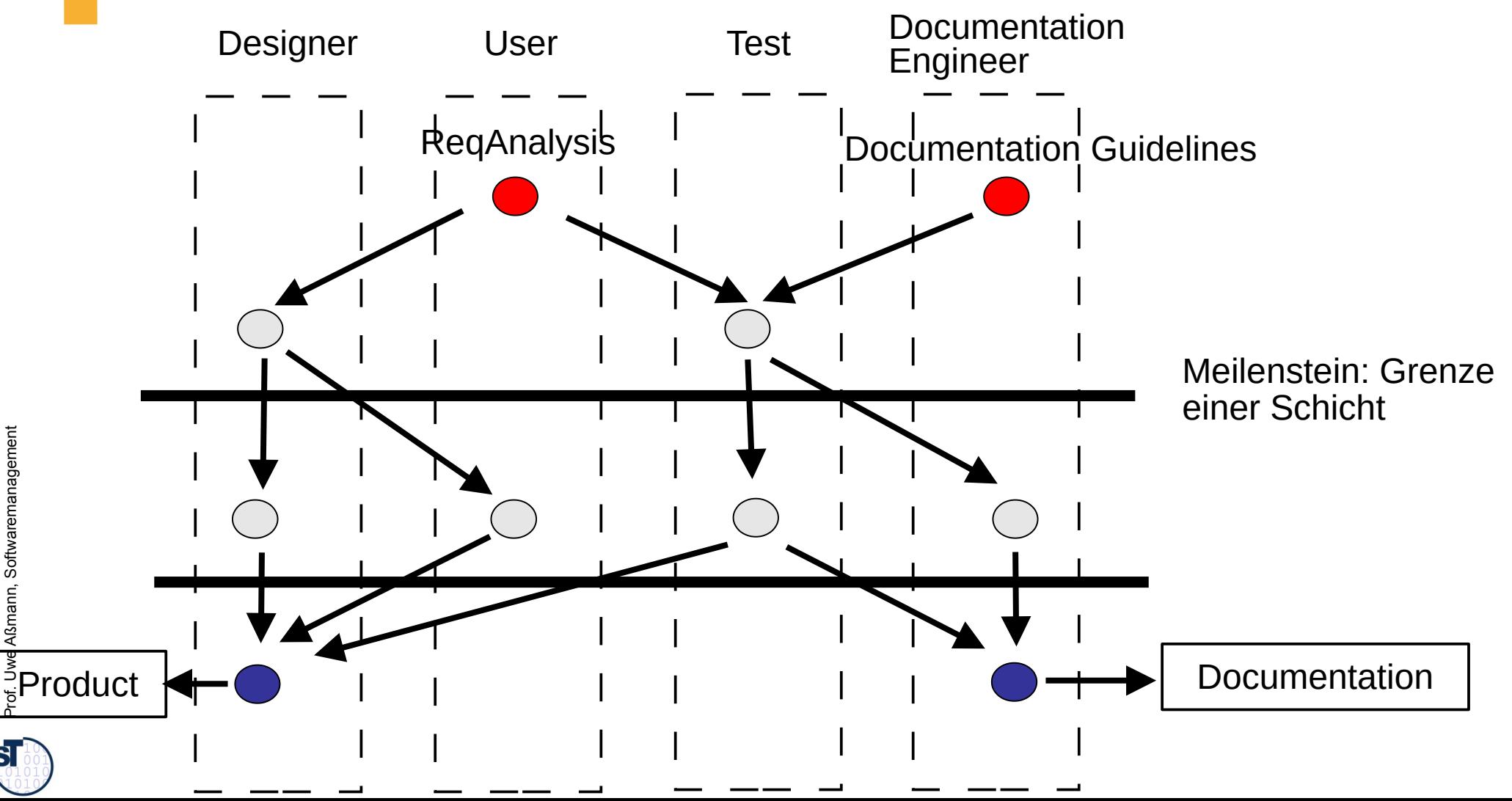

we Aßmann, Softwaremanagement

 ${\bf S}$ 

## Bsp.: Abhängigkeitsdiagramm(-graph) eines Review als Vorgangspfeil-Netz über Artefakten

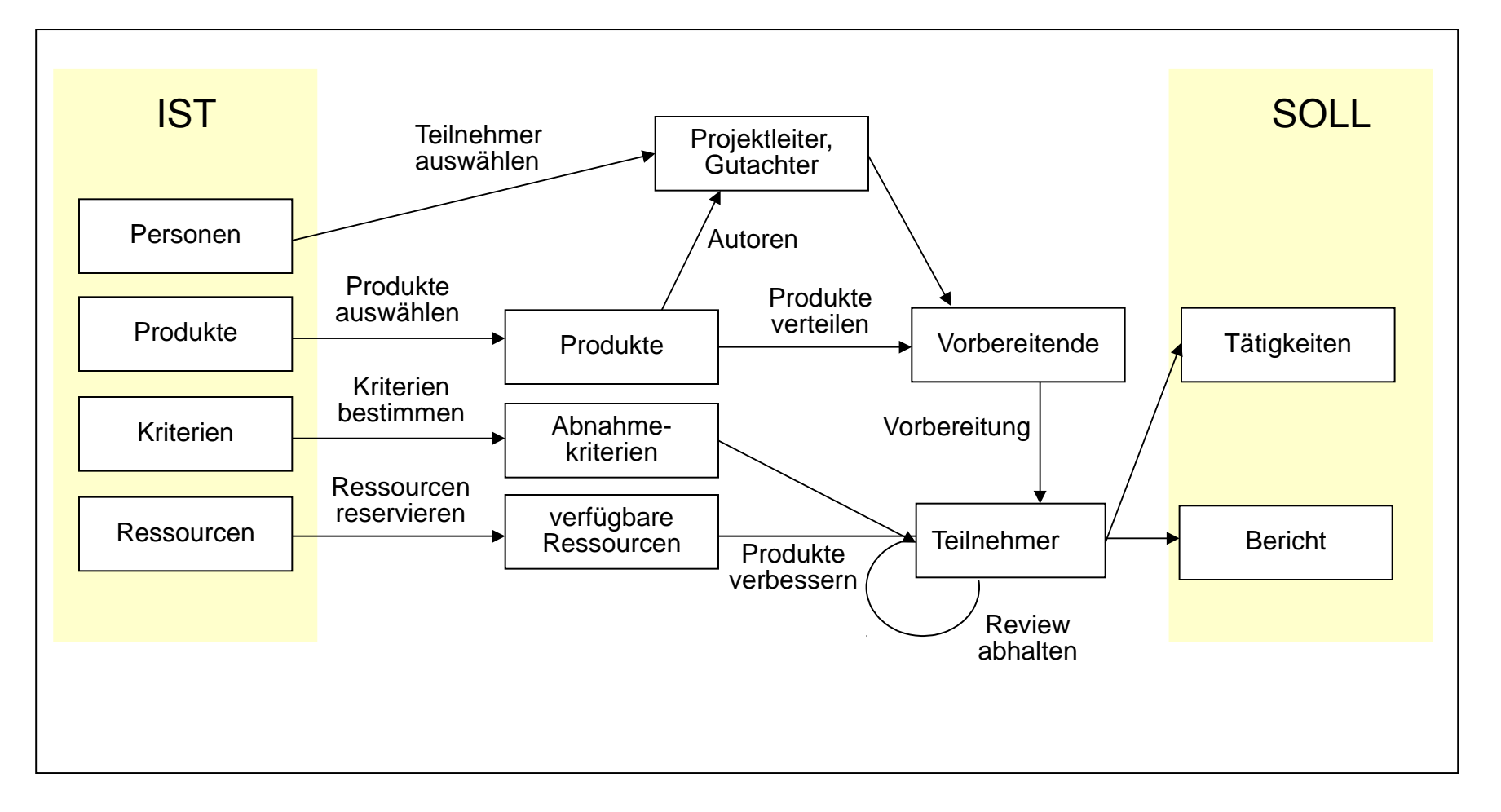

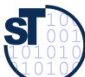

# 16.3 Aufwandsschätzung (-ermittlung)

44

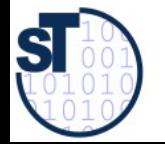

Softwaremanagement, © Prof. Uwe Aßmann

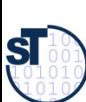

## Parkinson's Law

# Work expands to fill the available volume…

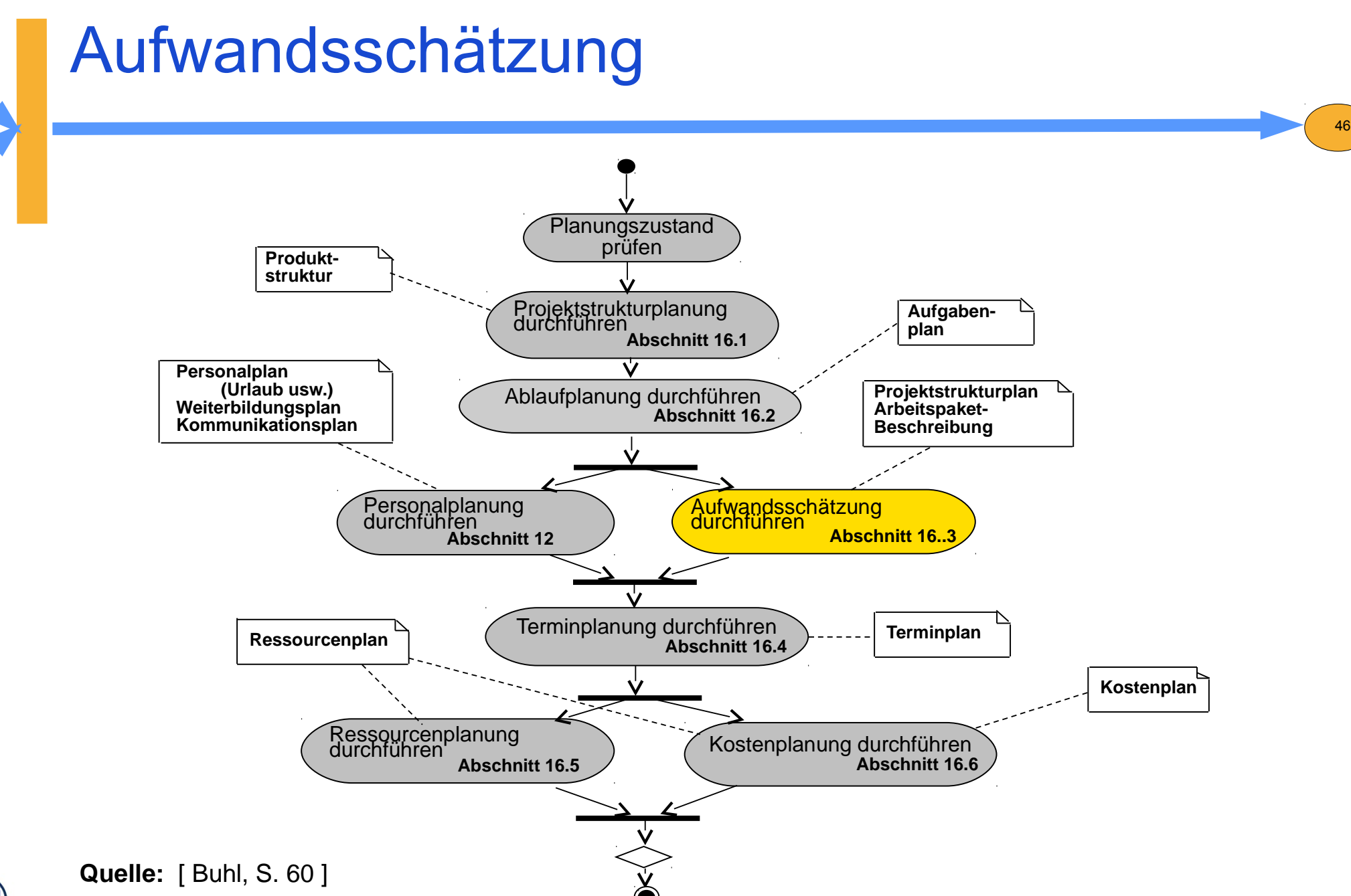

 ${\bf s}$ 

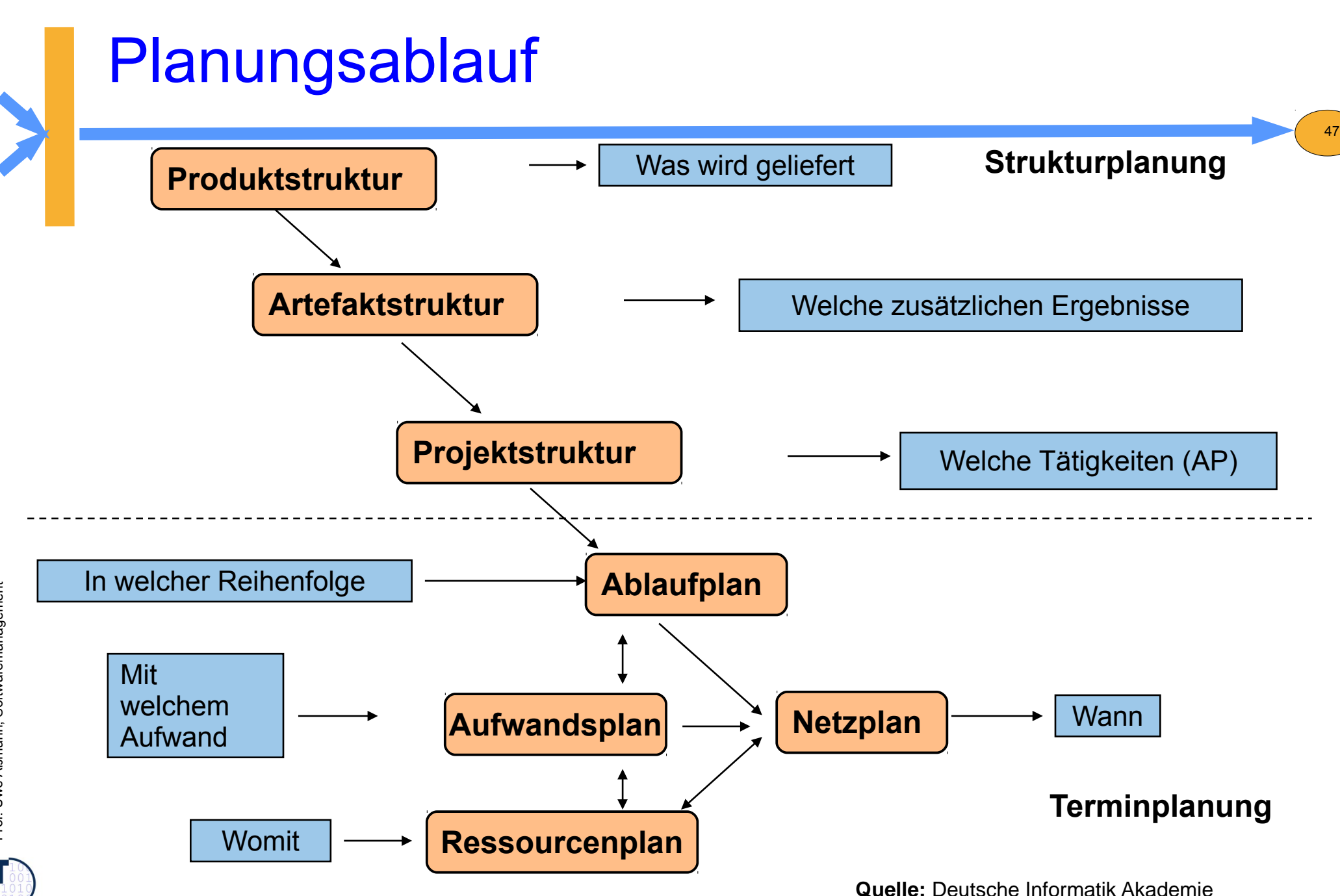

 ${\bf s}$ 

# Aufwandsschätzung und das Eisberg-Problem

- ► Die **Aufwandsschätzung** schätzt nicht den Preis, sondern die Kosten in der Einheit der Kostenkategorien
- Zeitpunkt: möglichst früh (und genau!) für
	- Angebotserstellung
	- Pflichtenheft

#### ► **Schätzen heißt nicht Raten**

- **-** Erfahrungen sammeln und verwerten
- Randbedingungen beachten
- Aufgaben strukturieren und detaillieren
- ständig aktualisieren
- ► Schätzung als solche ausweisen!

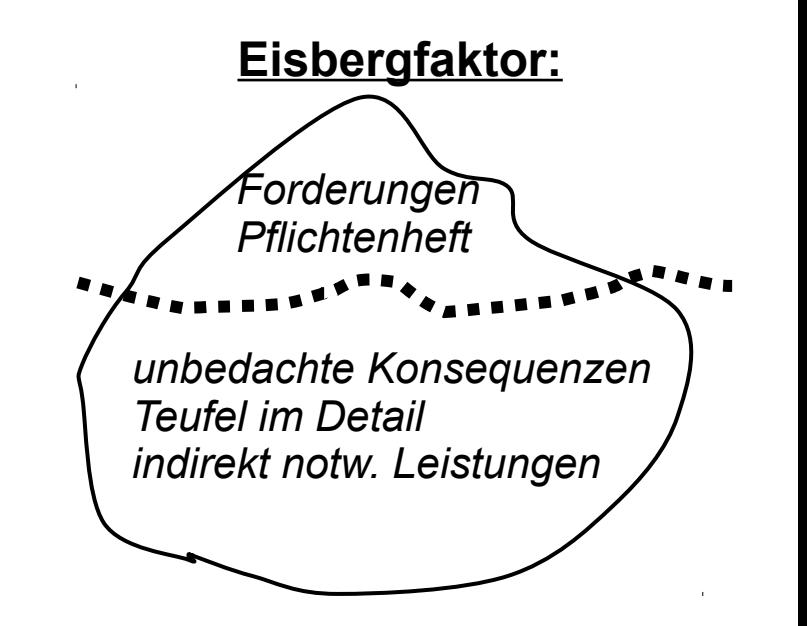

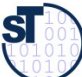

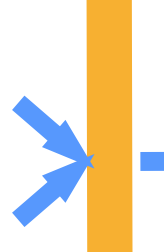

# Aufwandsschätzung

Ein **Einsatzmittel (Ressource)** ist eine abgrenzbare Gattung bzw. Einheit von Personal, Ein **Einsatzmittel (Ressource)** ist eine abgrenzbare Gattung bzw. Einheit von Personal, Finanzmitteln, Sachmitteln, Informationen, Naturgegebenheiten, Hilfs- und Finanzmitteln, Sachmitteln, Informationen, Naturgegebenheiten, Hilfs- und Unterstützungsmöglichkeiten, die zur Durchführung oder Förderung von Vorgängen, Unterstützungsmöglichkeiten, die zur Durchführung oder Förderung von Vorgängen, Arbeitspaketen oder Projekten herangezogen werden können. [DIN 69901-5] Arbeitspaketen oder Projekten herangezogen werden können. [DIN 69901-5]

- ► 3 Ansätze der Schätzung:
	- Personenzeit (Tage, Monate)
	- Anzahl weiterer Einsatzmittel
	- Projekt-Zeitdauer, z. B. in Tagen

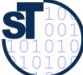

# Aufwandsschätzung

- ► Einsatzmittel- und Kostenkategorien einer Schätzung:
	- Personal -Zeit (und Kosten)
	- Reisen
	- Computerzeit
	- Einrichtungen (Kosten für Computer, Netze, Testgeräte)
	- Dienstleistungen/ Aufwendungen (Unteraufträge, Beratung, Ausbildung, Druck, Büro, ...)

- Gemeinkosten (nicht direkt nachweisbare Kosten, wie Heizungskostenanteil, Wasseranteil, etc.)
- Nutzensschätzung ausweisen: Phasen/ Zyklen (enthaltene Kosten, auch für Dok., Datenerfassung, ...)
- ► Bei signifikanten Änderungen neu schätzen
- ► Nachkalkulation zur Auswertung von Erfahrungen

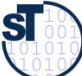

# Methoden der Aufwandschätzung

- ► **Einzelschätzung (Drei-Punkt-Schätzung)**: Sie wird von anerkannten Spezialisten/Experten durchgeführt.
	- Gesamtaufwand A ergibt sich als arithmethisches Mittel dreier Schätzwerte für
	- **-** den optimistischen Aufwand A<sub>0</sub>,
	- **-** den wahrscheinl. Aufw.  $A_w$
	- $\blacksquare$  und den pessimistischen Aufwand A<sub>n</sub>

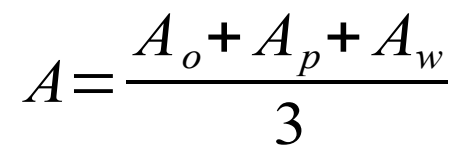

51

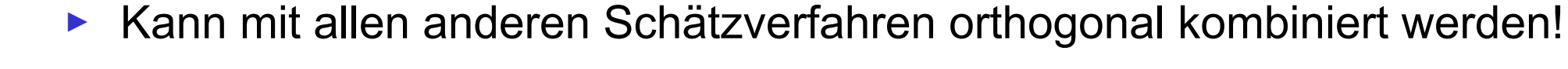

**Quelle:** [ 2 Fiedler ]

## Methoden der Aufwandschätzung

- ► **Mehrfachbefragung:** Interdisziplinär zusammengesetzte Gruppe von Experten schätzt den Aufwand nach einer bestimmten Vorgehensweise
	- z.B. Delphi-Methode, kombiniert mit Drei-Punkt-Schätzung
	- z.B. SWOT oder andere 2-D-Attributanalysen
- ► **Analogiemethoden** (Prozentsatzmethoden, Vergleichsmethoden) Schätzung im Vergleich zu abgeschlossenen ähnlichen Projekten (Voraussetzung ist aktives Sammeln von Projektdaten)
- ► **Multiplikatormethoden** (Metriken, Kennzahlenmethoden)

Basis sind Multiplikationen für zu erbringende Leistungseinheiten (z.B. Lines of Code in Personenmonaten bei bekannten Programmieraufwand)

52

#### ► **Algorithmische Methoden**

bedienen sich Formeln oder eines Formelgebildes, dessen Strukturen, Variablen und Konstanten mit mathematischen Modellen bestimmt werden

SI

#### 53 Aufsummation der Schätzelemente über der **PBS**

► Kostenschätzung sammelt per *reduce-Rekursion* die Kosten der Arbeitspakete auf

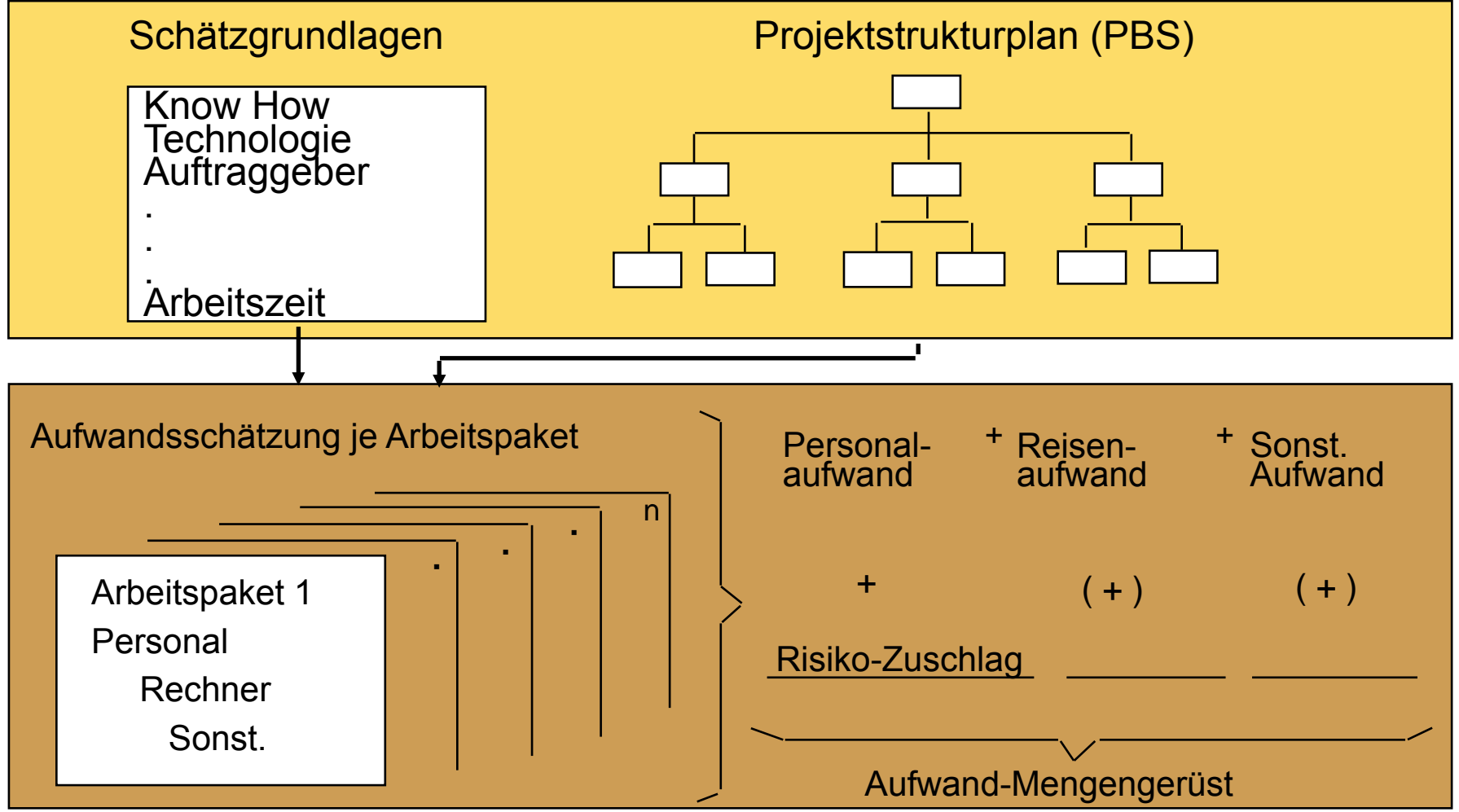

**Quelle:** Deutsche Informatik Akademie

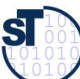

# 16.3.1 Delphi-Verfahren

► Das **Delphi-Verfahren** führt eine systematische Befragung mehrerer kompetenter Personen ("Experten") über den Zeitbedarf der einzelnen Aktivitäten durch

#### **a) Standard-Delphi-Verfahren (***anonym* **und** *ohne* **Anwesenheit, meist per Web)**

■ Der Projektleiter schildert jedem Experten persönlich das Projektvorhaben und übergibt ihm ein Formular mit den Aufgabenpaketen.

54

- Jeder Experte füllt das Formular aus, ohne Kontakt zu anderen (außer zum PL).
- Der PL wertet die Formulare aus und verteilt ein neues Formular mit stark voneinander abweichenden Arbeitspaketen usw. usw.
- Das Schätzergebnis ergibt sich aus dem Durchschnittswert der letzten Überarbeitung.

#### **b) Breitband-Delphi-Verfahren (mit Anwesenheit)**

- erster Schritt wie oben
- Der PL beruft eine Sitzung (Schätzklausur) ein, die Schätzung wird erläutert.
- Jeder Schätzer füllt das Formular selbständig aus (wie oben).
- Der PL sammelt die Formulare ein und wertet sie aus
- Pakete mit starken Abweichungen werden auf einem neuen Formular erfasst
- Der PL beruft eine **neue Sitzung** ein; Iteration von vorne.

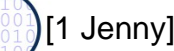

## Breitband-Delphi mit Schätzklausur

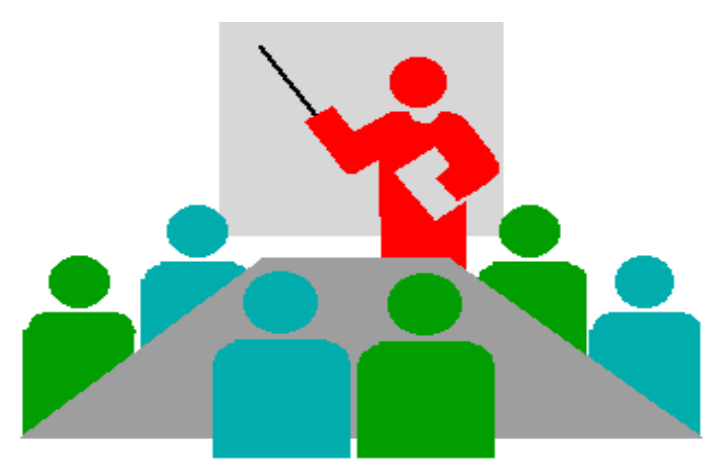

#### **Besetzung**

#### **Moderator**

- 3-4 **Schätzer** = Experten aus Projektteam oder extern
- 1-2 **Berater** aus Projektteam
- **Protokollführer**

max 8 Personen Max 2 Tage

#### **Arbeitstechnik**

• verdeckte Einzelschätzung

- gemeinsame Schätz wertbildung (Entscheidungsregel nötig!)
- offenes Protokoll
- Dokumentation der Schätzergebnisse

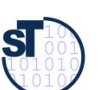

## Phasenplan der Delphi-Schätzklausur

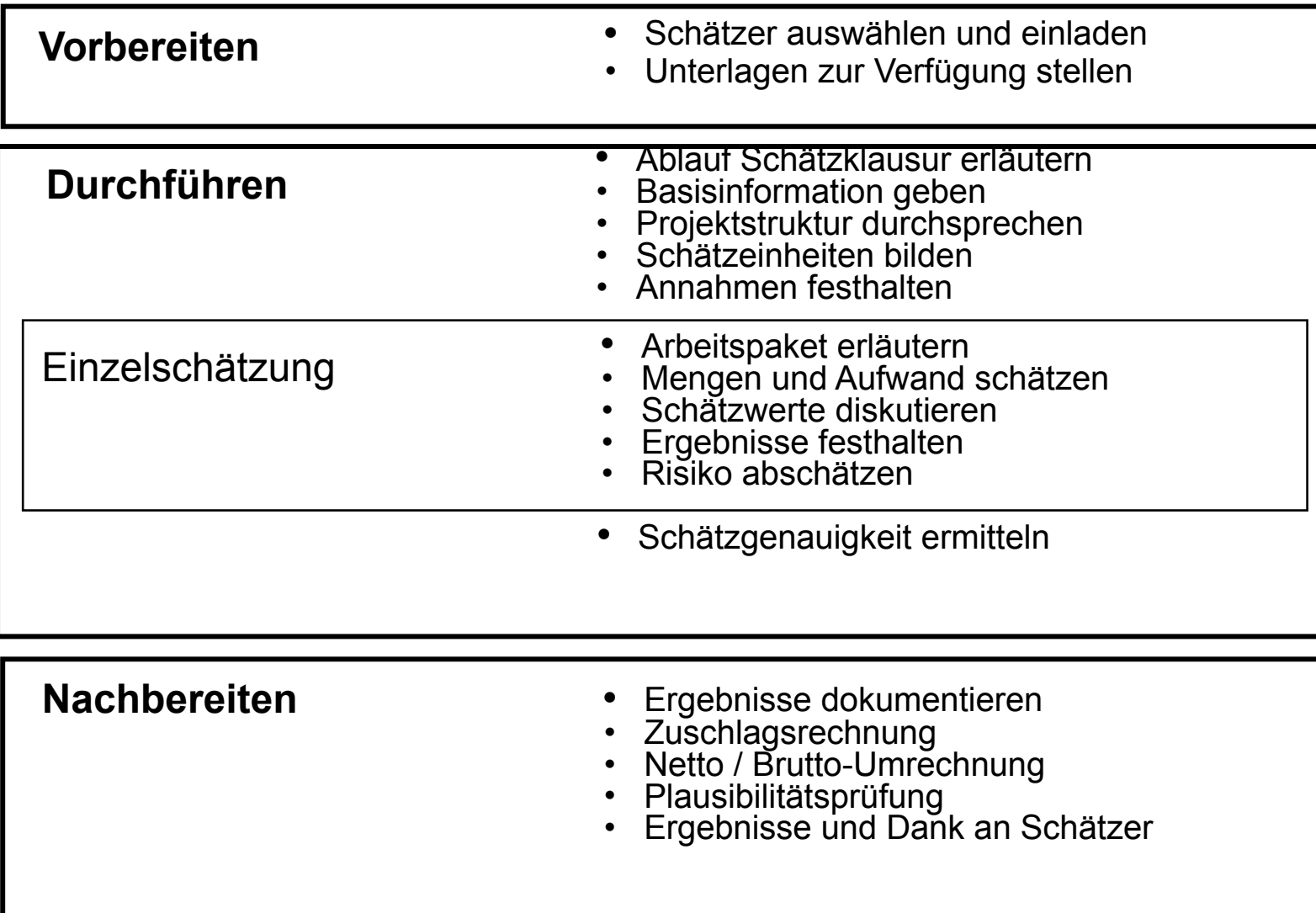

# 16.3.2 Standards der Function-Point-**Methode**

Die Function-Point-Method ist eine weit verbreitete Kennzahlenmethode, ursprünglich von IBM. Folgende Standards der Methode sind bekannt:

- **ISO 14143-1** ist seit 1999 Standard und beschreibt die grundlegenden Prinzipien einer funktionalen Größenmetrik FSM (Functional Size Metric) und enthält die dazugehörigen Definitionen
- ► Zur Zeit sind nur abgeleitete Varianten der Function-Point-Methode nach **ISO/IEC14143-1** anerkannte Public Available Standards (PAS), wie folgende:
	- **ISO/IEC 20926** standardisiert für eine spezifische **I**nternational **F**unction **P**oint **U**ser **G**roup die Methode, die unter der Bezeichnung *IFPUG* Function Point Methode *Version 4.1* bekannt geworden ist. (URL: www.ifpug.org)
	- **ISO/IEC 19761** nach diesem Standard nutzt die *COSMIC-FFP* (**Co**mmon **S**oftware **M**easurement **I**nternational **C**onsortium - Full Function Points) die Methode (URL: www.cosmicon.com)
	- **ISO/IEC 24570** Standard der Niederländische Metrik Organisation (NESMA) (URL: www.nesma.org)
	- **ISO/IEC 20968** standardisiert die *Mark II* Function Point Methode (von Charles Symons in England für Anwendungen mit PSP der 4.Generation entwickelt)
	- (URL: www.uksma.co.uk)

**Quelle:** Tagungsband ISWM/MetriKon 2004; Shaker Verlag 2004

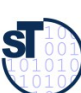

# Function-Point-Verfahren (1)

- ► **Eingabe (input):** Funktionspunkte
- ► **Resultat (output):** Personenmonate
	- Schritte:
	- 1) Ermitteln der Nutzfälle (function points)
	- 2) Bewerten der Nutzfälle
	- 3) Ermitteln der globalen Einflussgrößen (Einflussfaktoren)

- 4) Ermittlung der "Total Function Points" (TFP)
- 5) Normierung mit Erfahrungstabelle
- zu 1.: Ermitteln der Komponenten des Systems (aus Produktstrukturplan)
- ► "**Nutzfälle**" (Use Cases aus dem Pflichtenheft und Entwurf) bzgl.
	- **Eingabedaten** (Formulare, BS-Masken, Daten von anderen S.)
	- **Ausgabedaten** (GUI-Masken, Reports, Listen, Daten für andere Systeme)
	- **Abfragen** (queries, je Einheit von Online-Eingaben)
	- **Anwenderdateien** (Datenbestände): jede log. Datei, die gepflegt wird (keine Zwischendateien)
	- **Referenzdateien**: Dateien und Tabellen, die nur gelesen und nicht gepflegt werden

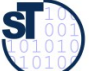

# Function-Point-Verfahren (2) Bewerten der Nutzfälle

- ► **1. Schritt:**
- ► **Vergabe von 3 bis 15 Funktionspunkten (FP)** für die Nutzfälle, je nach ihrer Komplexität

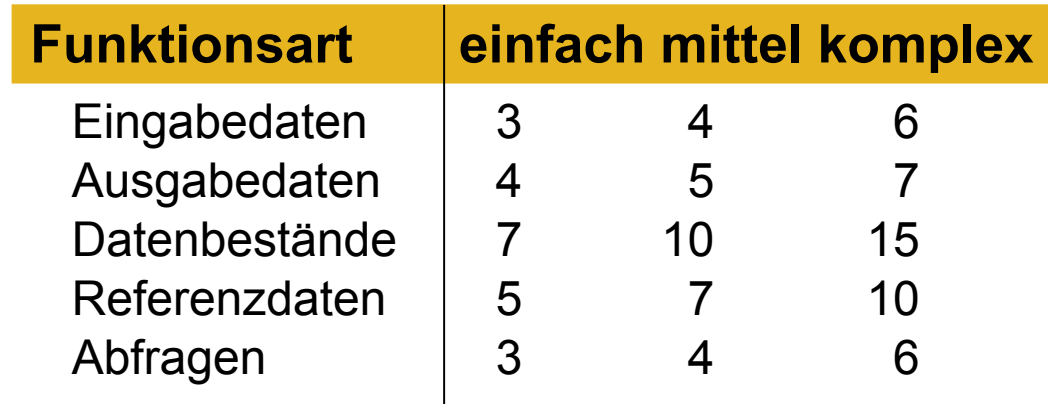

- Die Anzahl der Funktionen wird mit den zugewiesenen Werten multipliziert und summiert.
- ► Das ergibt die Zahl der einfachen, **unjustierten Funktionspunkte S1**

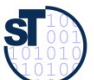

# Function-Point-Verfahren (3) Ermitteln der Einflusspunkte

- ► **2. Schritt:**
- ► Bewertung der **Einflusspunkte** für die Nutzfälle:
	- $0 =$  kein Finfluss
	- = gelegentlicher Einfluss
	- $\blacksquare$  2 = mäßiger Einfluss
	- $3 =$  mittlerer Einfluss
	- $4 =$  bedeutender Einfluss
	- $5 =$ starker Einfluss
- ► Maximal können 60 Punkte vergeben werden (**Summe der Einflusspunkte S2).**

Mögliche Einflussfaktoren:

- ► Verflechtung mit anderen Systemen (0-5)
- ► dezentrale Verarbeitung und Datenhaltung (0-5)
- ► Transaktionsrate und Antwortzeitverhalten (0-5)
- ► Verarbeitungskomplexität (Punktezahl 0 30)
	- Rechenoperationen (0-10)
	- Umfang der Kontrollverfahren für die Datensicherstellung (0–5)
	- Anzahl der Ausnahmeregelungen  $(0 10)$
	- Schwierigkeit und Komplexität der Anwendungslogik (0 - 5)
- ► Wiederverwendbarkeit (Module,…) (0-5)
- ► Datenbestand-Konvertierungen (0-5)
- ► Benutzungs- und Änderungsfreundlichkeit (0-5)

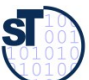

# Function-Point-Verfahren (4) Globale Einflussfaktoren

- ► **3. Schritt:**
- ► Der globale **Einflussfaktor S3** kann **maximal 30%** des errechneten Wertes der Einflusspunkte S2 betragen

**S3 = 0,70 + (S2 \* 0,01)**

► 4. Schritt: Berechnung der "Total Function Points"

**TFP = S1 \* S3**

► **5. Schritt: Übersetzung in Personenmonate**

**PM = Erfahrungstabelle(TFP)**

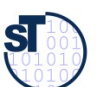

# Function-Point-Verfahren (5) Einbeziehung von Erfahrungen

#### **5. Schritt:**

- ► anhand der ermittelten TFP wird aus einer **Erfahrungstabelle** der Entwicklungsaufwand in Personenmonaten (PM) abgelesen
- ► Die Wertetabelle muss entsprechend der Produktivität im Team/ Unternehmen auf Basis einer Nachkalkulation ständig aktualisiert werden

62

#### **Beispiel:**

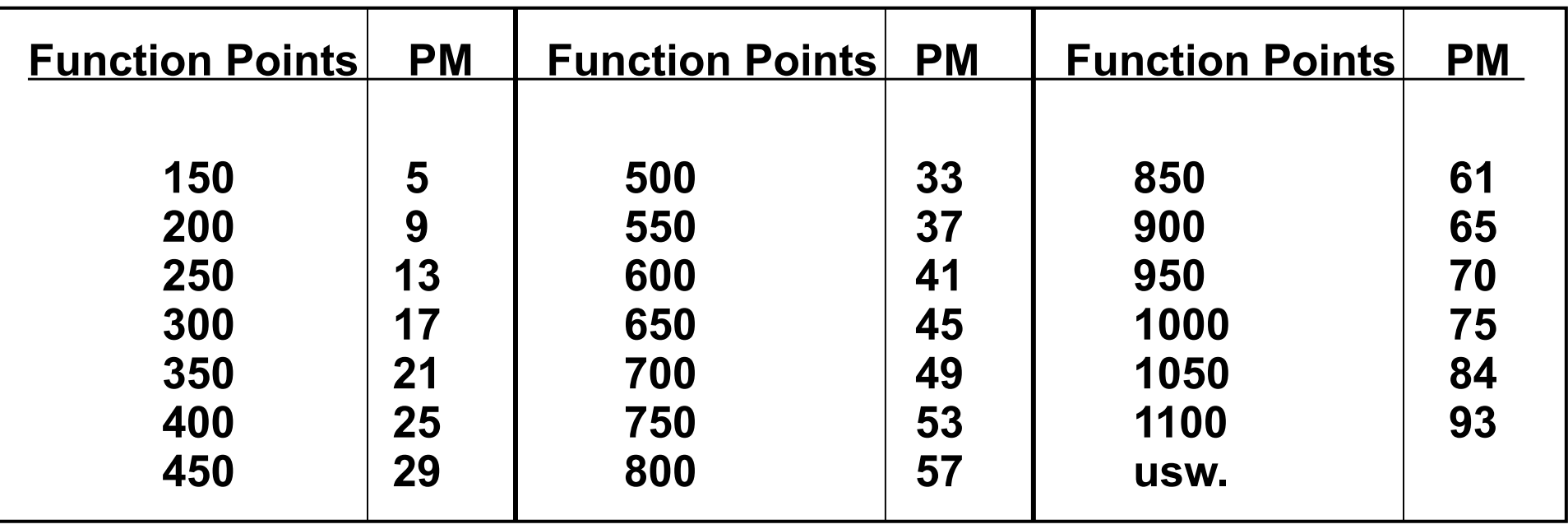

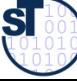

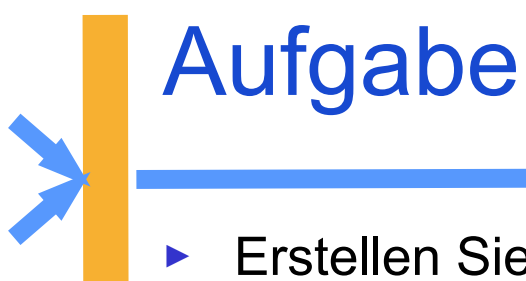

► Erstellen Sie ein einfaches Spreadsheet für eine FPA und der Product-Breakdown-Structure von EOS (System, Subsystem, Klasse).

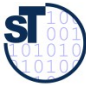

# 16.3.3 COCOMO-Verfahren

#### (COnstructive COst MOdel nach Barry Boehm)

Kennzahlenmethode

► **Eingabe**: Systemgröße in DSI (Delivered Source Instructions) bzw. LOC (Lines of Code)

64

► **Resultat**: Personenmonate (PM) und Time for development (TDEV)

#### **Verfahren:**

**1. Ermittlung der Codezeilenanzahl** in KLOC (Kilo Lines of Code), Summe der Schätzung je Modul/ Komponente)

- **2. Berechnung der Personenmonate PM0**
- **3. Korrektur mit den Einflussfaktoren/Kostentreibern**
- **4. Ermittlung der Entwicklungszeit TDEV**
- **5. Ermittlung Anzahl der Mitarbeiter**

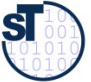

**Quelle:** [ 1 Jenny, S. 366 ff ]

# Projekt-Schwierigkeitsklassen in COCOMO

65

- ► Es gibt 3 Projekt-Schwierigkeitsklassen im COCOMO:
- ► **Organic projects (einfache Softwareprojekte)**
	- kleine Teams, SW innerhalb des Hauses, mit Erfahrung mit ähnlichen Projekten
	- gute Sachkenntnis, klare Ziele, kein Termindruck
	- Produktgröße kleiner als 50 KDSI (Kilo Delivered Source Instructions)
- ► **Semi-detached projects (mittelschwere SW-Projekte)**
	- Team mit erfahrenen und weniger erfahrenen Mitarbeitern, Erfahrungen auf Teilgebieten des Projektes
	- Produktgröße kleiner als 300 KDSI
- ► **Embedded projects (komplexe SW-Produkte)**
	- größere Innovation, hohe Anforderungen an das Team
	- starker Kosten- und Termindruck
	- umfangreiches, komplexes SW-Produkt mit integrierten Elementen
	- Produktgröße: jede

Prof. Uwe Aßmann, Softwaremanagement we Aßmann, Softwaremanagement

**Quelle:** [ 1 Jenny, S. 366 ff ]

# COCOMO-Varianten für unterschiedliche **Zeitpunkte**

- Die COCOMO-Varianten unterscheiden sich in den Schätzformeln.
- ► **Basis-Verfahren** (BASIC-COCOMO ==> für frühe Schätzung)
	- Detaillierung der Produkt- und Projektstruktur noch gering
	- Berechnung mit einer Grundgleichung (nur auf Basis von KLOC)
	- der Schwierigkeitsgrad der Codierung ist über alles gleich hoch
- ► **Zwischenmodell** (INTERMEDIATE-COCOMO)
	- es werden Einflussparameter ("Kostentreiber") global mit einbezogen
	- es erfolgt noch keine Unterscheidung nach Entwicklungsphasen
- ► **Erweitertes Modell** (DETAILED-COCOMO ==> Endmodell)
	- zusätzlich Beachtung der anteiligen Aufwände für die einzelnen Phasen

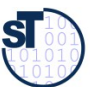

# COCOMO-Projektprofile für unterschiedliche Projektgrößen

► Die COCOMO-Projektprofile liefern Modifikationsfaktoren

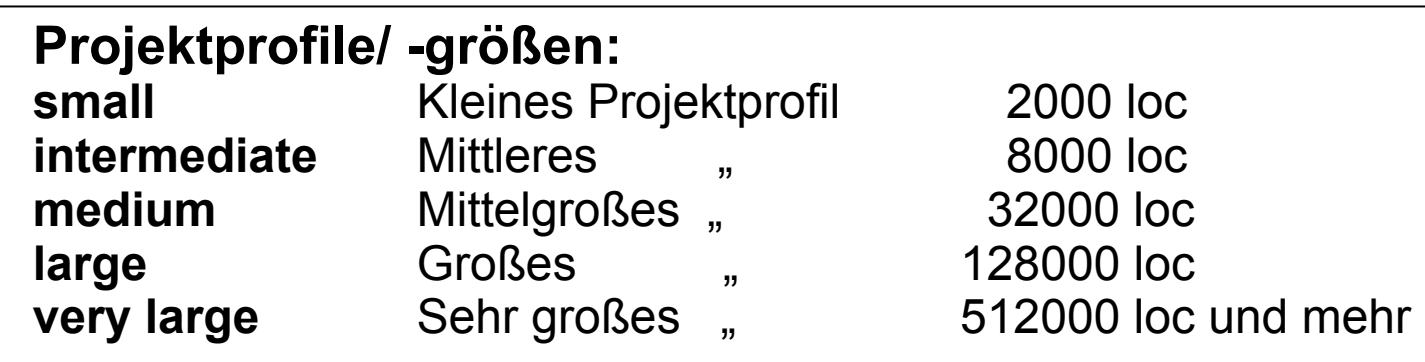

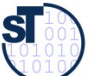

# Schätzformeln des COCOMO-Verfahren für Personenzeit-Bedarf und Projektdauer

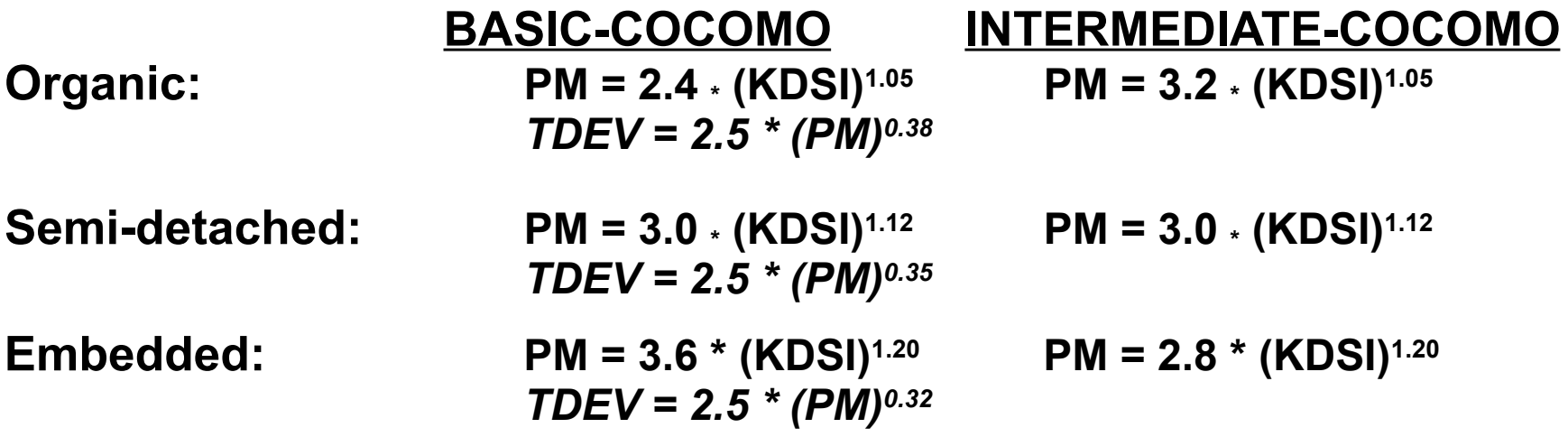

**PM** = Personenmonate

**KDSI** = Kilo Delivered Source Instructions (in KLOC)

**TDEV** = Time for Development (optimale Projektdauer ==> daraus Personenzahl abschätzen)

#### **Beispiel-Werte, auf qualifizierte Informatiker umgerechnet:**

**Quelle:** [ Jenny ]

68

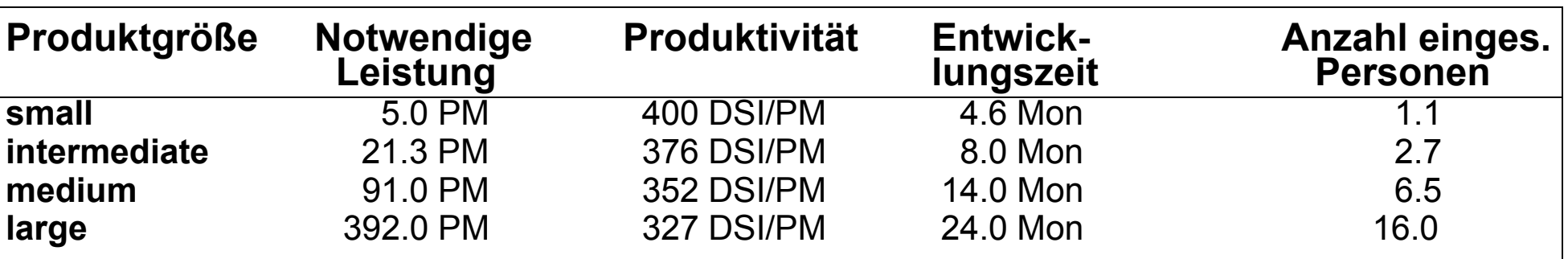

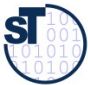

Prof. Uwe Aßmann, Softwaremanagemer we Aßmann, Softwaremanagement

## COCOMO-Verfahren: Einflussfaktoren

Boehm unterscheidet 15 **Einflussfaktoren/ Kostentreiber** in 4 Klassen, aufgeteilt auf einzelne Phasen: **PD** = Product design, **DD** = Detailed design, **CUT** = Code and unit test, **IT** = Integr. and Test

- ► **Produktklasse: RELY** (Zuverlässigkeit), **DATA** (Größe der Datenbasis), **CPLX** (Komplexität)
- ► **Computer-Klasse:TIME** (notw. Rechenzeit), **STOR** (Speichernutzg.), **VIRT** (Änderungshäufk.)  **TURN** (Bearbeitungszyklus)
- ► **Projekt-Klasse: MODP** (moderne Meth.), **TOOL** (Verwendung von), **SCED** (Anford. an E-Zeit)
- ► **Personal-Klasse: ACAP** (Analysefähigkeit), **AEXP** (Sachkenntnis), **PCAP** (Programmierfähigkeit), **VEXP** (Erfahrung in der Systemumgeb.), **LEXP** (Erf. in der Programmiersprache)

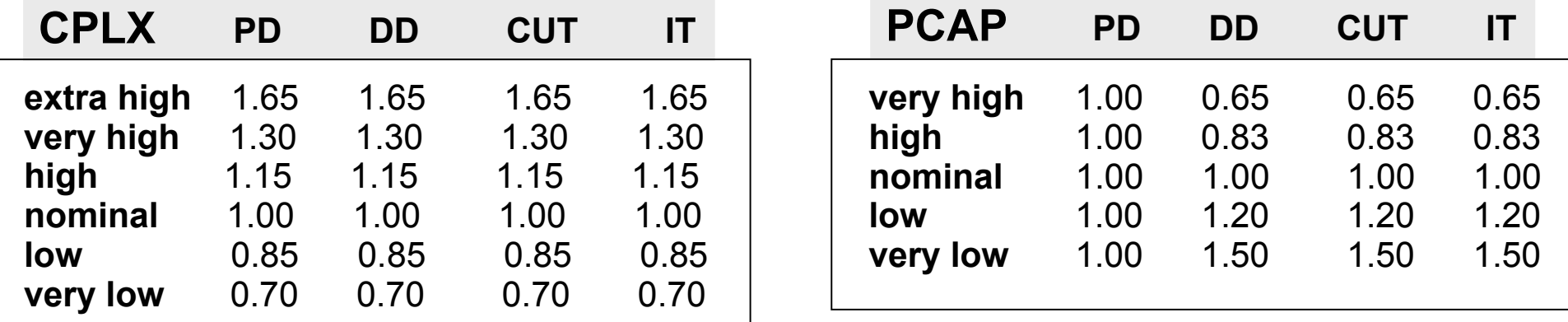

**Quelle:** [ Jenny ]

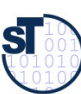

## COCOMO-Verfahren (5)

**Schritte:**

- **1. Ermittlung der KLOC** (Summe der Schätzung je Modul/ Komponente)
- **2. Berechnung der Personenmonate PM**<sup>0</sup>
- **3. Korrektur mit den Kostentreibern und Projektprofilen**
- **4. Ermittlung der Entwicklungszeit TDEV**
- **5. Ermittlung Anzahl der Mitarbeiter**

**Beispiel:** Semidetached-und Intermediate-Projekt mit 20 KLOC

 **PM<sup>0</sup> = 3.0 \* 201.12 = 86** notwendige Personenmonate (Basismodell)

Annahme: alle Kostentreiber haben den Wert "nominal" (0) außer CPLX und LEXP:

•CPLX (Komplexität): 1.15

•LEXP (Erfahrung in der Progr.-Sprache): 1.10

Dann sind:

**PM =** 86 \* 1.15 \* 1.10 **= 109** (gerundet) **TDEV =** 2.5 \* 1090.35 **= 12.9 Monate**

**N = PM / TDEV =** 109 / 12,9 **= 8,5 Mitarbeiter**

(bei BASIC-COCOMO ergibt sich PM = 56)

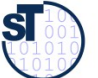

## Praxis Cocomo/FPM

► Erstelle ein Spreadsheet mit den Formeln der Schätzmethoden

- Für unterschiedliche Schwierigkeitsgrade
- Für unterschiedliche Zeitpunkte
- ► Wähle die Parameter
- ► Bestimme die Einflussfaktoren
- ► Bestimme die Produktivität
- ► Berechne Schätzung.

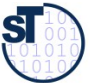

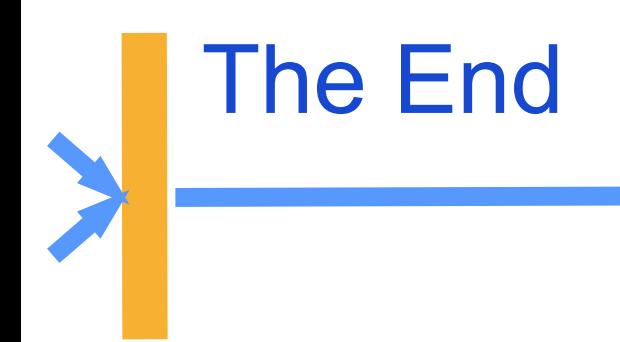

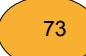